# Validation and Verification

86 | P a g e<br>Validation and Verification<br>Validation and verification are two ways to check that the data entered into a cor<br>Data entered incorrectly is of little use.<br>Verification is performed to ensure that the data enter

# Data verification

**S6** | P a g e<br>Validation and Verification<br>Validation and verification are two ways to check that the data entered into a computer is correct.<br>Data entered incorrectly is of little use.<br>Data verification<br>Verification is pe **86** | P a g e<br> **Validation and Verification**<br>
Validation and verification are two ways to check that the data entered into a computer is correct.<br>
Data entered incorrectly is of little use.<br> **Data verification**<br>
Verificat **S6** | P a g e<br> **Validation and Verification**<br>
Validation and verification are two ways to check that the data entered into a computer is correct.<br>
Data entered incorrectly is of little use.<br> **Data verification**<br>
Verificat **Validation and Verification**<br>Validation and verification<br>Caldidation and verification are two ways to check that the data entered into a computer is correct.<br>Data entered incorrectly is of little use.<br>Deta verification i **S6** | P a g e<br> **Validation and Verification**<br>
Validation and evirication are two ways to check that the data entered into a computer is correct.<br>
Data entered incorrectly is of little use.<br> **Data verification**<br>
Verificat **S6** | P a g e<br> **Validation and Verification**<br> **Validation and verification**<br>
Data entered incorrectly is of little use.<br>
Details on the data twitch the data entered exactly matches the original source.<br> **Verification** is **(Which should be the same)** and, if they are different, the should be the same of the specification and verification are the same that the data entered exactly matches the original source.<br>
Data verification is performed **See Followide Constrained Constrained Constrained Constrained Constrained Constrained in the validation and verification are two ways to check that the data entered into a computer is correct.<br>Data entering incorrectly i** At the time of the time of the time of the time of the time of the time of the time of the time of the time of the time of the time of the time of the time of the time of the time of the time of the time of the time of the **Example 1**<br> **Example 1**<br> **Sol** Page<br> **Validation and Verification**<br>
Data verification ready is of little use.<br>
Data verification<br>
Data verification person to ensure that the data<br>
Verification is performed to ensure that

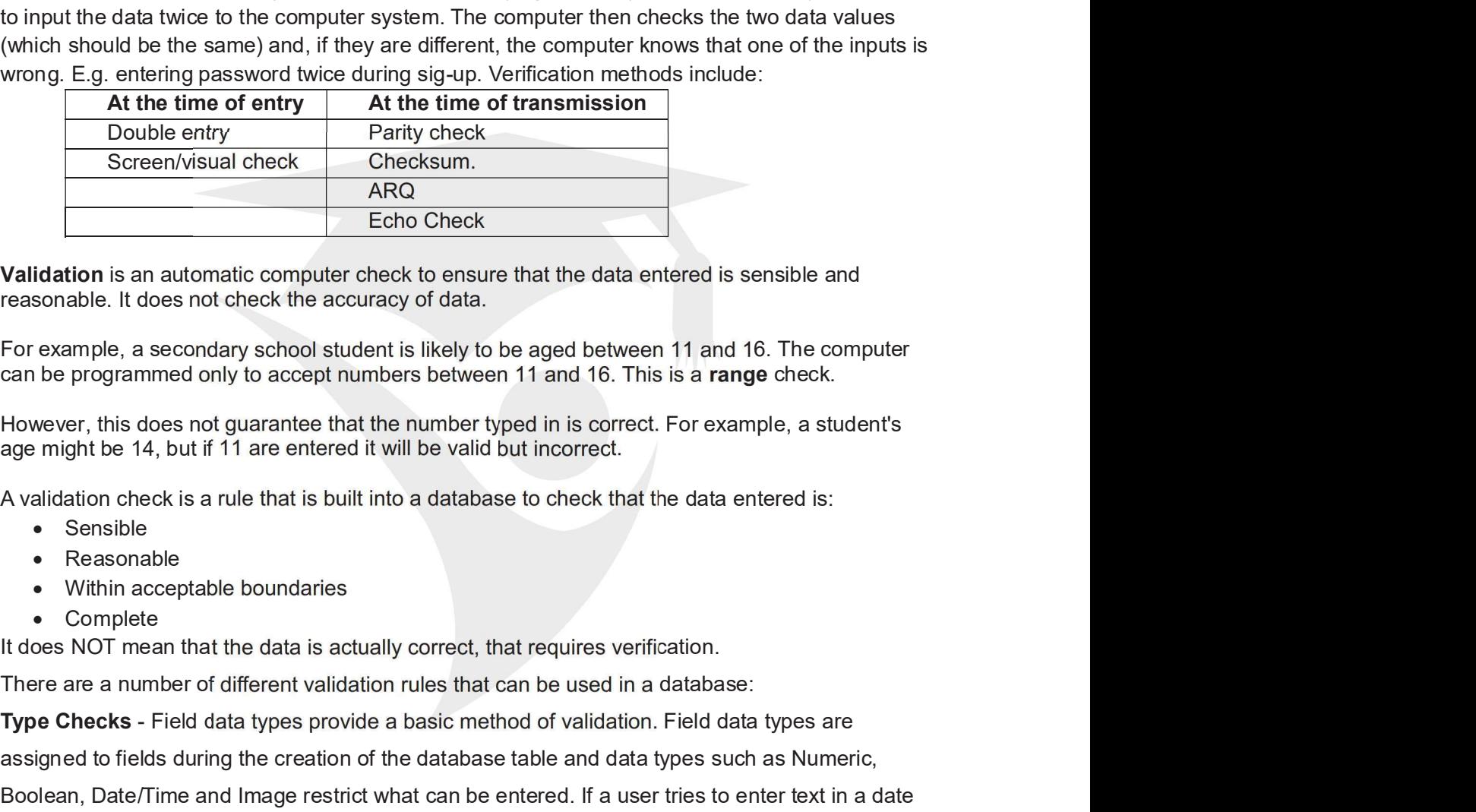

Validation is an automatic computer check to ensure that the data entered is sensible and reasonable. It does not check the accuracy of data.

For example, a secondary school student is likely to be aged between 11 and 16. The computer can be programmed only to accept numbers between 11 and 16. This is a range check.

However, this does not guarantee that the number typed in is correct. For example, a student's age might be 14, but if 11 are entered it will be valid but incorrect.

- 
- Reasonable
- 
- Complete

+923002724734

There are a number of different validation rules that can be enjected.<br>
There are a number of different validation is interest to ensure that the data entered is sensible and<br>
For example, a secondary school student is lik Validation is an automatic computer check to ensure that the data entered is sensible and<br>reasonable. It does not check the accuracy of data.<br>For example, a secondary school student is likely to be aged between 11 and 16.

**Validation** is an automatic computer check to ensure that the data entered is sensible and<br>reasonable. It does not check the accuracy of data.<br>For example, a secondary school student is likely to be aged between 11 and 1 reasonable. It does not crieck the accuracy of data.<br>For example, a secondary school student is likely to be aged between 11 and 16. This is a range check.<br>However, this does not guarantee that the number typed in is corre For example, a secondary school student is likely to be aged between 11 and 16. The computer<br>
can be programmed only to accept numbers between 11 and 16. This is a **range** check.<br>
However, this does not guarantee that the can be programmed only to accept numbers between 11 and 16. Inst is a **range** check.<br>However, this does not guarantee that the number typed in is correct. For example, a student's<br>age might be 14, but if 11 are entered it However, this does not guarantee that the number typed in is correct. For example, a student's<br>age might be 14, but if 11 are entered it will be valid but incorrect.<br>A validation check is a rule that is built into a databa age might be 14, but if 11 are entered it will be valid out incorrect.<br>
Availadion check is a rule that is built into a database to check that the data entered is:<br>
Presence complete<br>
• Reasonable<br>
• Within acceptable boun A validation check is a rule that is built into a database to check that the data entered is:<br>
• Seasonable<br>
• Nethin acceptable boundaries<br>
• Complete<br>
• Within acceptable boundaries<br>
• We complete<br>
those NOT mean that th • Sensible<br>• Reasonable<br>• Within acceptable boundaries<br>those NOT mean that the data is actually correct, that requires verification.<br>There are a number of different validation rules that can be used in a database:<br>Type Che • Within acceptable boundaries<br>
• Within acceptable boundaries<br>
If does NOT mean that the data is actually correct, that requires verification.<br>
There are a number of different validation rules that can be used in a databa • Complete<br>
It does NOT mean that the data is actually correct, that requires verification.<br>
There are a number of different validation rules that can be used in a database:<br>
Type Checks - Field data types provide a basi abase:<br>
eld data types are<br>
es such as Numeric,<br>
es to enter text in a date<br>
d.<br>
er. The 'day' part of a date<br>
'G' or 'U'.<br>
a particular field i.e. a null<br>
eds to be filled in,<br>
ence check means that<br>
application for a<br> **d** 

COMPILED BY: INQILAB PATEL **We Defind the Set of Second Patel** 

http://inqilabpatel.com/

87 | P a g e<br>Length Checks - All alphanumeric data has a length. A single character has a le<br>string of text such as "Hello World" has a length of 11 (spaces are counted in tex<br>check ensures that such data is either an exac 87 | P a g e<br>
Length Checks - All alphanumeric data has a length. A single character has a length of 1 and a<br>
string of text such as "Hello World" has a length of 11 (spaces are counted in text strings). A length<br>
check en **S7** |  $P$  a g e<br> **Length Checks** - All alphanumeric data has a length. A single character has a length of 1 and a<br>
string of text such as "Hello World" has a length of 11 (spaces are counted in text strings). A length<br>
c **S7**  $|P \text{ a } g \text{ e}$ <br> **Length Checks** - All alphanumeric data has a length. A single character has a length of 1 and a<br>
string of text such as "Hello World" has a length of 11 (spaces are counted in text strings). A lengt **S7** | P a g e<br> **Length Checks** - All alphanumeric data has a length. A single character has a length of 1 and a<br>
string of text such as "Hello World" has a length of 11 (spaces are counted in text strings). A length<br>
chec 1 P a g e<br> **Length Checks** - All alphanumeric data has a length. A single character has a length of 1 and a<br>
string of text such as "Hello World" has a length of 11 (spaces are counted in text strings). A length<br>
check ens ST | P a g e<br>
Length Checks - All alphanumeric data has a length. A single character has a length of 1 and a<br>
string of text such as "Hello World" has a length of 11 (spaces are counted in text strings). A length<br>
check en or pre-<br> **Length Checks** - All alphanumeric data has a length. A single character has a length of 1 and a<br>
string of text such as "Hello World" has a length of 11 (spaces are counted in text strings). A length<br>
check ensur

**S7** | P a g e<br> **Length Checks - All alphanumeric data has a length. A single character has a length of 1 and a<br>
string of text such as "Hello World" has a length of 11 (spaces are counted in text strings). A length<br>
chec** B7 | P a g e<br>
Length Checks - All alphanumeric data has a length. A single character has a length of 1 and a<br>
string of text such as "Hello World" has a length of 11 (spaces are counted in text strings). A length<br>
check en B7 | P a g e<br>
Length Checks - All alphanumeric data has a length. A single character has a length of 1 and a<br>
string of text such as "Hello World" has a length of 11 (spaces are counted in text strings). A length<br>
check e **Example Check digit stand and the check digit from the other numbers, for example of the sistemptics of the other numbers are counted in text strings). A length<br>check ensures that such data is either an exact length or d** 87 | P a g e<br>
Length Checks - All alphanumeric data has a length. A single character has a length of 1 and a<br>
string of text such as "Hello World" has a length of 11 (spaces are counted in text strings). A length<br>
check e books. **Length Checks** - All alphanumeric data has a length. A single character has a length of 1 and a<br>string of text such as "Hello World" has a length of 11 (spaces are counted in text strings). A length<br>characters. Mobile ph string of text such as "Hello World" has a length of 11 (spaces are counted in<br>check ensures that such data is either an exact length or does not exceed a<br>characters. Mobile phone numbers are stored as text and should be check ensures that such data is either an exact length or does not exceed a specified number of<br>characters. Mobile phone numbers are stored as text and should be 11 characters in length.<br>
Lookup - A lookup relations are s

### Modulo-11 Method:

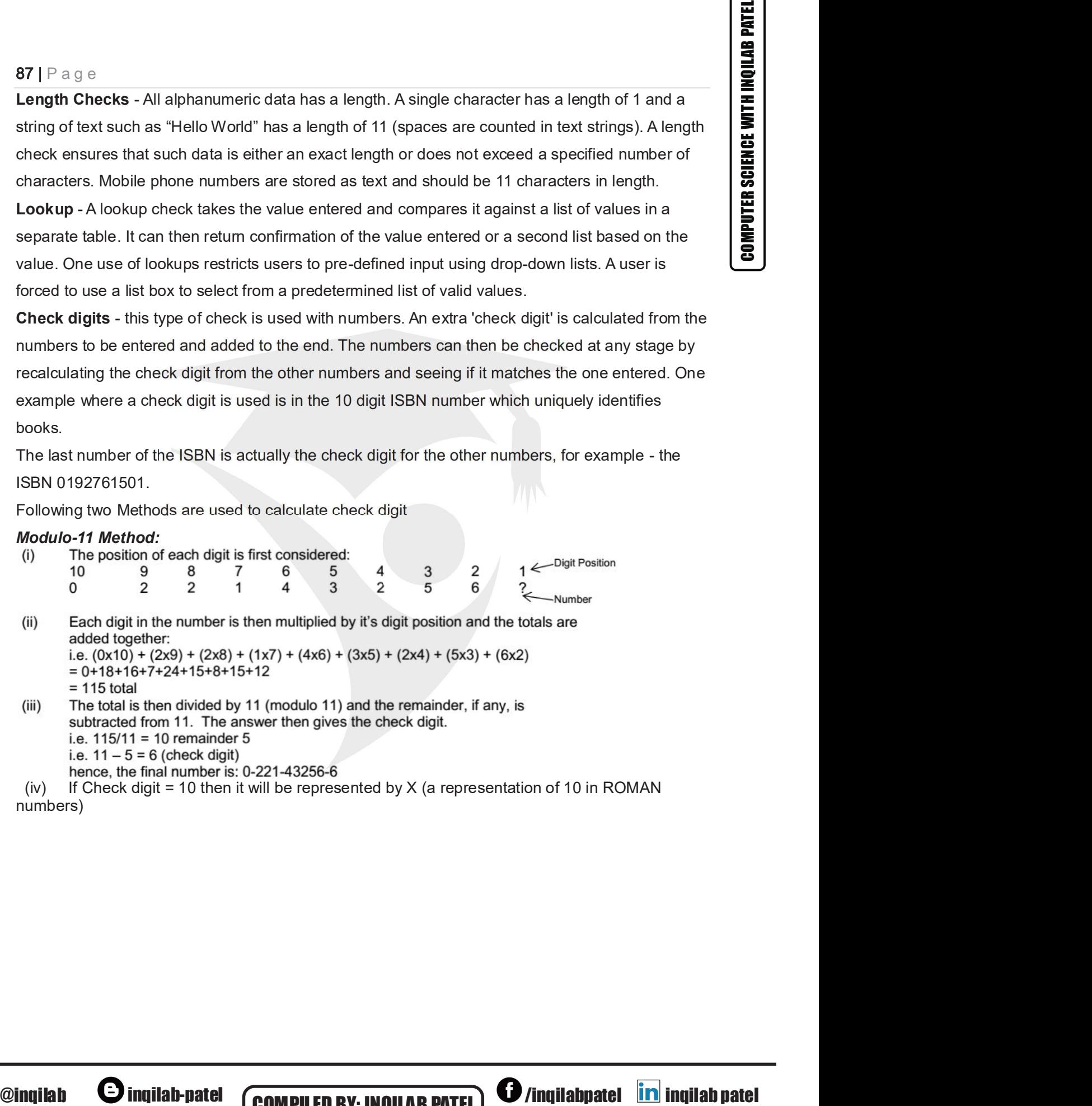

numbers)

+923002724734

**COMPILED BY: INQILAB PATEL O**/inqilabpatel **in** inqilab patel on of 10 in ROMAN<br>|<br>| /inqilabpatel | inqilab patel | <br>| http://inqilabpatel.com/ http://inqilabpatel.com/

# Modulo-10 Method:

88 | P a g e<br>
Modulo-10 Method:<br>
Modulo-10 method is used in check digit calculation in ISBN 13, where the 13th<br>
code is calculated using the following algorithm.<br>
Steps<br>
Example<br>
A Find sum of digits at add position **88** | P a g e<br> **Modulo-10 Method:**<br>
Modulo-10 method is used in check digit calculation in ISBN 13, where the 13th digit of the ISBN<br>
code is calculated using the following algorithm.<br>
Steps<br>
2. Find sum of digits at eve **as** | P a g e<br> **Modulo-10 Method:**<br>
Modulo-10 method is used in check digit calculation in ISBN 13, where the 13th digit of the ISBN<br>
code is calculated using the following algorithm.<br>
Steps<br>
1. Find sum of digits at odd 88 | P a g e<br>
Modulo-10 Method:<br>
Modulo-10 method is used in check digit calculation in ISBN 13, where the 13th digit of the ISBN<br>
code is calculated using the following algorithm.<br>
Steps<br>
1. Find sum of digits at odd pos **1.** Find sum of digits at odd position<br>
Modulo-10 Method:<br>
Modulo-10 method is used in check digit calculation in ISBN 13, where the 13th digit of the ISBN<br>
code is calculated using the following algorithm.<br>
Steps<br>
1. Fi

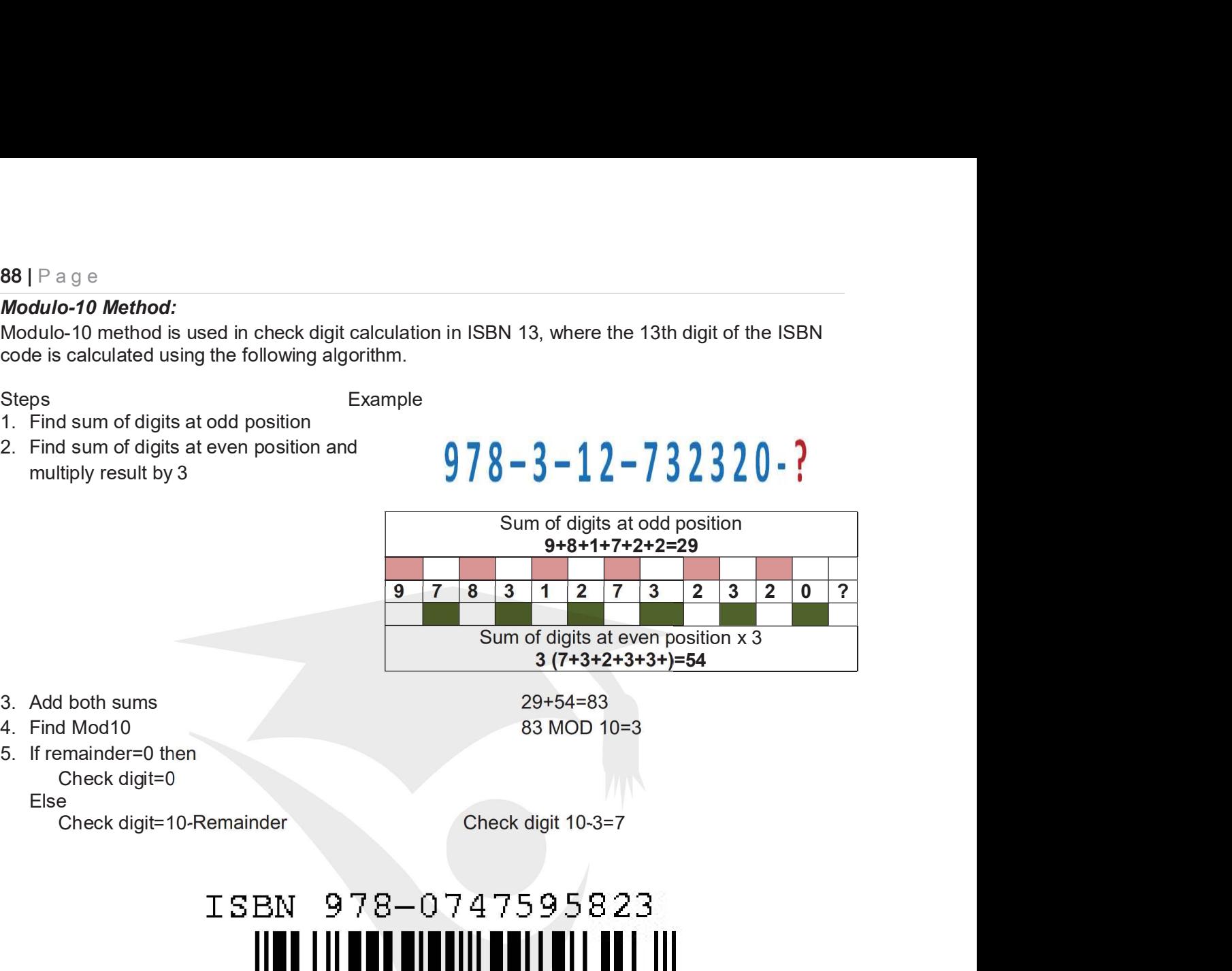

- 
- 
- 

Else and the contract of the contract of the contract of the contract of the contract of the contract of the contract of the contract of the contract of the contract of the contract of the contract of the contract of the c

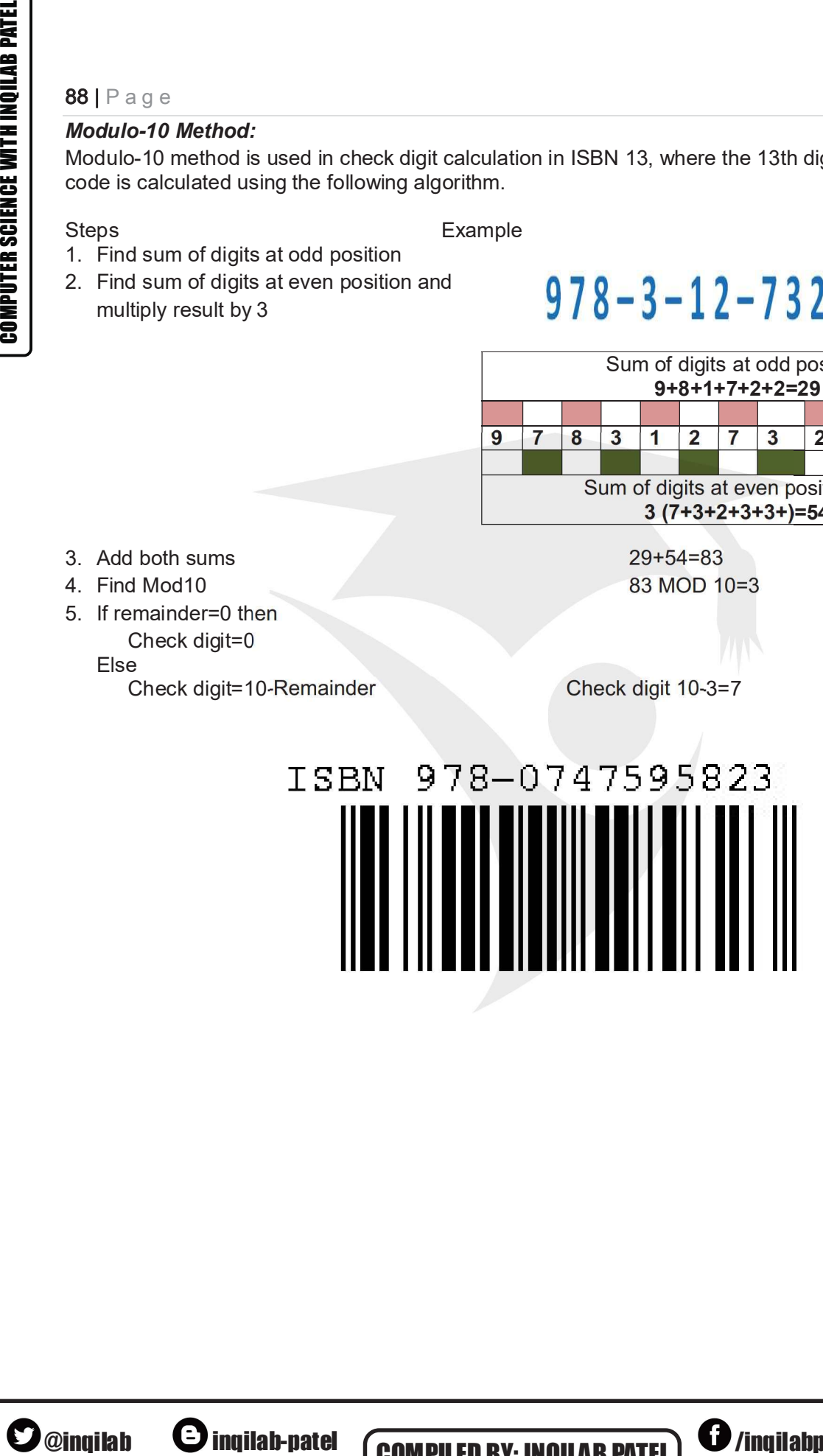

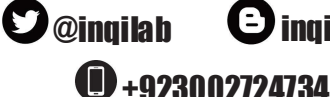

**COMPILED BY: INQILAB PATEL) @**/inqilabpatel **in** inqilab patel /inqilabpatel *in* inqilab patel<br>/inqilabpatel *in* inqilab patel<br>@ http://inqilabpatel.com/ http://inqilabpatel.com/

# $V$ alidation  $\parallel$  extended How it works type How it works Example usage <br>type How it works Range Checks that a value falls within the specified check range Example usage<br>
Number of hours worked must be<br>
less than 50 and more than 0<br>
A password which needs to be six<br>
letters long less than 50 and more than 0 Length Checks the data isn't too short or too long. Values must be <sup>a</sup> specific length. <sup>A</sup> password which needs to be six check | Values must be a specific length. letters long Summary of validation<br>
Validation<br>
Validation<br>
Checks that a value falls within the specified<br>
Range<br>
Check Cange<br>
Check Similar to Short or too long.<br>
Limit Check Cange (Preck but the rule involves<br>
Check Cange Check but validation<br>
Mow it works<br>
Checks that a value falls within the specified<br>
Number of hours worked must be<br>
range<br>
Checks the data isn't too short or too long.<br>
Napssword which needs to be s<br>
Values must be a specific length Example usage<br>
Example usage<br>
Number of hours worked must be<br>
less than 50 and more than 0<br>
A password which needs to be six<br>
letters long<br>  $\geq=0$  means reject negative numbers.<br>
Date of birth must not be later than a<br>
da date. Type Check  $\left\| \begin{matrix} \text{Check} \end{matrix} \right\|$  (Checks that the data entered is of a given  $\left\| \begin{matrix} \text{Number of brothers or sisters would} \ \text{be an integer (whole number)}. \end{matrix} \right\|$ be an integer (whole number). Character entered it does not contain any invalid Check characters or symbols, Checks that when a string of characters is  $\|A\|$  name would not contain characters validation<br>
Mow it works<br>
Checks that a value falls within the specified Number of hours worked must be<br>
range<br>
checks the data isn't too short or too long. (A password which needs to be six<br>
Values must be a specific leng Checks that when a string of characters is <br>entered it does not contain any invalid such as %, and a telephone number<br>characters or symbols, would only contain digits or (,), and+. Example usage<br>
Example usage<br>
Number of hours worked must be<br>
less than 50 and more than 0<br>
A password which needs to be six<br>
letters long<br>  $\geq=0$  means reject negative numbers.<br>
Date of birth must not be later than a<br>
da Format ||must conform to a specific pattern, for Check example, two letters followed by six digits Checks the data is in the right format. Values must conform the specific state of the specific state and the specific state is a specific contour of the state of the state of the state of the state of the state of the state of the state of the state of the state of the validation<br>
Checks that a value falls within the specified<br>
Checks the data isn't to short or to long.<br>
Checks the data isn't to short or to long.<br>
Checks the data isn't to short or to long.<br>
Checks the data isn't to short followed by a single letter A National Insurance number is in the form LL 99 99 99 L where L is any letter and 9 is any number Presence  $\parallel$  Checks that data has been entered into a  $\parallel$  In most databases a key field ca check lifield field In most databases a key field cannot be left blank Check digit  $\|\text{The last one in a code are used to check the}$ other digits are correct Bar code readers in supermarkets use check digits Limit Check Check is the theorem in the state of a given and specific equity on limit.<br>
Type Check is that the data entered is of a given anticeper (whole number).<br>
Type Check Check Hat when a string of characters is  $\frac{$ Check<br>
Format<br>
The contex the data is in the right format. Values<br>
The contex the data is in the right format. Values<br>
Check the data is in the right format. Using the context of the sample, two letters followed by six di Summary of validation<br>
The control includes the second term in the second of the control includes the control includes the control includes the control includes the control includes the control includes the control includ

### Summary of validation

length check – e.g. only 30 characters in name field<br>character check – e.g. name doesn't contain numeric chars range check – e.g. day of month in date is between 1 and 31 format check – e.g. date in the form xx/yy/zz check digit – e.g. end digit on bar code to check if it is valid type check – e.g. integer, real (presence check  $= 0$ )

+923002724734

**COMPILED BY: INQILAB PATEL O**/inqilabpatel **in** inqilab patel

/inqilabpatel **in** inqilab patel<br> **h**ttp://inqilabpatel.com/ http://inqilabpatel.com/

# Page  $|90|$

# Test Data

Test data is the data that is used in testing of a software system.

In order to test a software application we need to enter some data for testing most of the features. Any such specifically identified data which is used in tests is known as test data.

There are following three types of test data:

- Normal Data
- Abnormal Data
- Extreme Data
- **Boundary Data**

# 1. Normal Data

**Page 190**<br> **Test Data**<br>
Test data is the data find tis used in testing of a software system.<br>
In order to test a software application we need to enter some data for testing most of the features.<br>
There are following there **Page | 90**<br> **Test Data**<br>
The of thest a software application we need to enter some data for testing most of the features.<br>
Any such specifically identified data which is used in tests is known as test data.<br>
There are fol **Page | 90**<br> **Test data** is the data that is used in testing of a software system.<br>
In order to test a software application we need to enter some data for testing most of the features.<br>
Any such specifically identified dat **Page | 90**<br> **Test data** is the data that is used in testing of a software system.<br>
In order to test a software application we need to enter some data for testing most of the features.<br>
Any such specifically identified dat **Page 190**<br> **Test Data**<br> **Test data** is the data that is used in testing of a software system.<br>
In order to test a software application we need to enter some data for testing most of the features.<br>
Any such specifically id **Fage | 90**<br> **For Data**<br> **For data** is the data that is used in testing of a software system.<br>
In order to test a software application we need to enter some data for testing most of the features.<br>
Any such specifically id From the the state of the state of a software system.<br>
The state is a software application we need to enter some data for testing most of the features.<br>
Any such specifically identified data which is used in tests is know ata is the data that is used in testing of a software system.<br>
Ata is the data that is used in testing of a software some data for testing most of the features.<br>
At peoplicality identified data which is used in tests is kn ata is the data that is used in testing of a software system.<br>
the to test a software application we need to enter some data for testing most of the feal<br>
to test a software application we need to enter some data for testi

# 2. Abnormal/Erroneous Data

Any such specifically identified data which is used in tests is known as test data.<br>
There are following thee types of test data:<br>
• Normal Data<br>
• Extreme Data<br>
• Extreme Data<br>
• Extreme Data<br>
• Extreme Data<br>
• Extreme D There are following three types of test data:<br>
• Nonomal Data<br>
• Extreme Data<br>
• Extreme Data<br>
1. Normal Data<br>
1. Normal Data<br>
1. Normal Data<br>
1. Normal Data<br>
1. Normal Data<br>
1. Normal Data<br>
solution works correctly. In or • Normal Data<br>• Extreme Data<br>• Extreme Data<br>• Extreme Data<br>• Extreme Data<br>1. Normal Data<br>1. In order to do this a set of test data should be used to the set of the result<br>(tig) that are expected from that data. The type • Abnormal Data<br>• Externe Data<br>• Externe Data<br>• Externe Data<br>**1. Normal Data**<br>**1. This is the data a computer system should work on. Testing needs to be done to prove that the<br>results) that are expected from that data. Th** • Extreme Data<br>
• Extreme Data<br>
• Houndary Data<br>
• Howard Data<br>
• Howard Data<br>
• Howard Data<br>
• Howard Mata a computer system should work on. Testing needs to be done to go<br>
through that are spected from that data. The typ • Boundary Data<br>
• Romar Data a computer system should work on. Testing needs to be done to prove that the<br>
solution works correctly. In order to do this a set of test data should be used to preter<br>
errosults) that are exp **f. Normal Data**<br>This is the data a computer system should work on. Testing needs to be done to prove that the<br>Folishis the data a computer system should work on. Testing needs to be used together with the<br>result(s) that a This is the data a computer system should work on. Testing needs to be done to prove that the solution works corroctly. In order to do this a set of test data should be used together with result(ts) that are expected from solution works correctly. In order to do this a set of test data should be used together with the result(s) that are expected from that data. The type of test data used to do this is called NORMAL<br>DATA, this should be used are the same as the expected result(s).<br>For example, here is a set of normal test data for an algorithm to record the percentage marks<br>from 10 end-of-term examinations for a student and find their average mark:<br>Mormal test For example, here is a set of normal test data for an algorithm to record the percentage marks<br>
form 10 end-of-lerm examinations for a student and find their average mark:<br> *Kyoeted result*: 50<br> *Kyeted result*: 50<br>
2. **Ab** from 10 end-of-term examinations for a student and find their average mark:<br> *Kormal test data*: 50,<br> *Expected result:* 50<br> **2. Abnormal/Erroneous Data**<br>
This is data that should cause the system to tell the user that th Normal test data: 50, 50, 50, 50, 50, 50, 50, 50, 50, 50<br>
2. Abnormal/Erroneous Data<br>
2. Abnormal/Erroneous Data<br>
This is data that should cause the system to tell the user that there is a problem with data entered<br>
into t **2. Abnormal/Erroneous Data**<br> **2. Abnormal/Erroneous Data**<br>
This is data that should cause the system to tell the user that there is a problem with de<br>
into the system. Testing also needs to be done to prove that the solut This is data that should cause the system to tell the user that there is a problem with data entered<br>into the system. Testing also needs to be done to prove that the solution does not give incorrect<br>results. In order to do **Example 190**<br> **Example 190**<br>
Test Data is the data that is used in testing of a test can data is the data is the data is that a software application we need in Any such specifically identified data which is used There ar

# 3. Extreme Data

3. Extreme Data<br>
When testing algorithms with numerical values, sometimes only a given range of values should be<br>
When testing algorithms with numerical values, sometimes only a given range 0 to 100. The algorithm<br>
should take. suitable. This type of test data is called **ERRONEOUS** or **ABNORMAL TESTDATA**; it should be<br>rejected by the solution.<br>For example ernoneous/abnormal data for an algorithm to record the percentage marks from 10<br>end-of-term rejected by the solution.<br>For example erroneous/abnormal data for an algorithm to record the percentage marks from 10<br>For example erroneous/abnormal data;-12, eleven<br>Expected results: these values should be rejected<br>3. Ext For example erroneous/abnormal data for an algorithm to record the percentage marks from 10<br>
end-of-term examinations for a student and find their average mark could be:<br> *Expected results*: these values should be rejected end-of-term examinations for a student and find their average mark could be:<br> *Erroneous/abnormal data* :-12, eleven<br> *Expected results*: these values should be rejected<br>
3. *Extreme Data*<br>
3. *Extreme Data*<br>
1. *Boundary* Expected results: these values should be rejected<br> **Expected results:** these values should be rejected<br>
3. Extreme Data<br>
When testing algorithms with numerical values, sometimes only a given range of values should be<br>
allo ange of values should be<br>
b 100. The algorithm<br>
st and smallest marks<br>
st that normal data can<br>
r example, for percentage<br>
wing boundary data; at<br>
ther value is rejected.<br>
<br> **/inqilabpatel in inqilab patel**<br>
<br>
<br>
<br>
<br>
<br>
<br>
<br>

# 4. Boundary Data

# Rogue Values

A value that stops input is called Rogue Value.

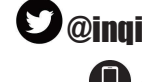

**1**+923002724734

COMPILED BY: INOILAB PATEL **O** /inqilabpatel **in** inqilab patel  $\bigoplus$  http://inqilabpatel.com/

Page  $\boxed{91}$ <br>
A sequence of inputs may continue until a specific value is input. This value is called a **rogue**<br> **A rogue value lets the computer know that a sequence of input values has come to an end.**<br> **Example:** A nu value and must be a value which would not normally arise.

A rogue value lets the computer know that a sequence of input values has come to an end.

Example: A number of marks are to be input (terminated by a rogue value of -1). How many of them are over 50?

```
Counter \leftarrow 0<u>91</u><br>
91<br>
ience of inputs may continue until a specific value is input. This value is called<br>
and must be a value which would not normally arise.<br>
Ince value lets the computer know that a sequence of input values has com
             REPEAT
Page | 91<br>
A sequence of inputs may continue until a specific value is input. This value is called a roque<br>
A could and must be a value which would not normally arise.<br>
A rogue value lets the computer know that a sequ
                            f inputs may continue until a specific value is input. This value is called a rog<br>
st be a value which would not normally arise.<br>
lets the computer know that a sequence of input values has come to an end.<br>
sumber of mar
              UNTIL Marks=-1
              91<br>
ence of inputs may continue until a specific value is input. This value is called a<br>
and must be a value which would not normally are.<br>
be value lets the computer know that a sequence of input values has come to an<br>
```
**Page | 91**<br>
A sequence of inputs may continue until a specific value is input. This value is called a **rogue**<br> **A** drogue value lets the computer know that a sequence of input values has come to an end.<br> **Example:** A num **Page | 91**<br>
A sequence of inputs may continue until a specific value is input. This value is called a **rogue<br>
value and must be a value which would not normally arise.**<br>
A rogue value is the computer know that a sequence **Page 191**<br>
A requerieve of inputs may continue until a specific value is input. This value is called a **rogue**<br> **A reque value lets the computer know that a sequence of input values has come to an end.**<br> **Example:** A num

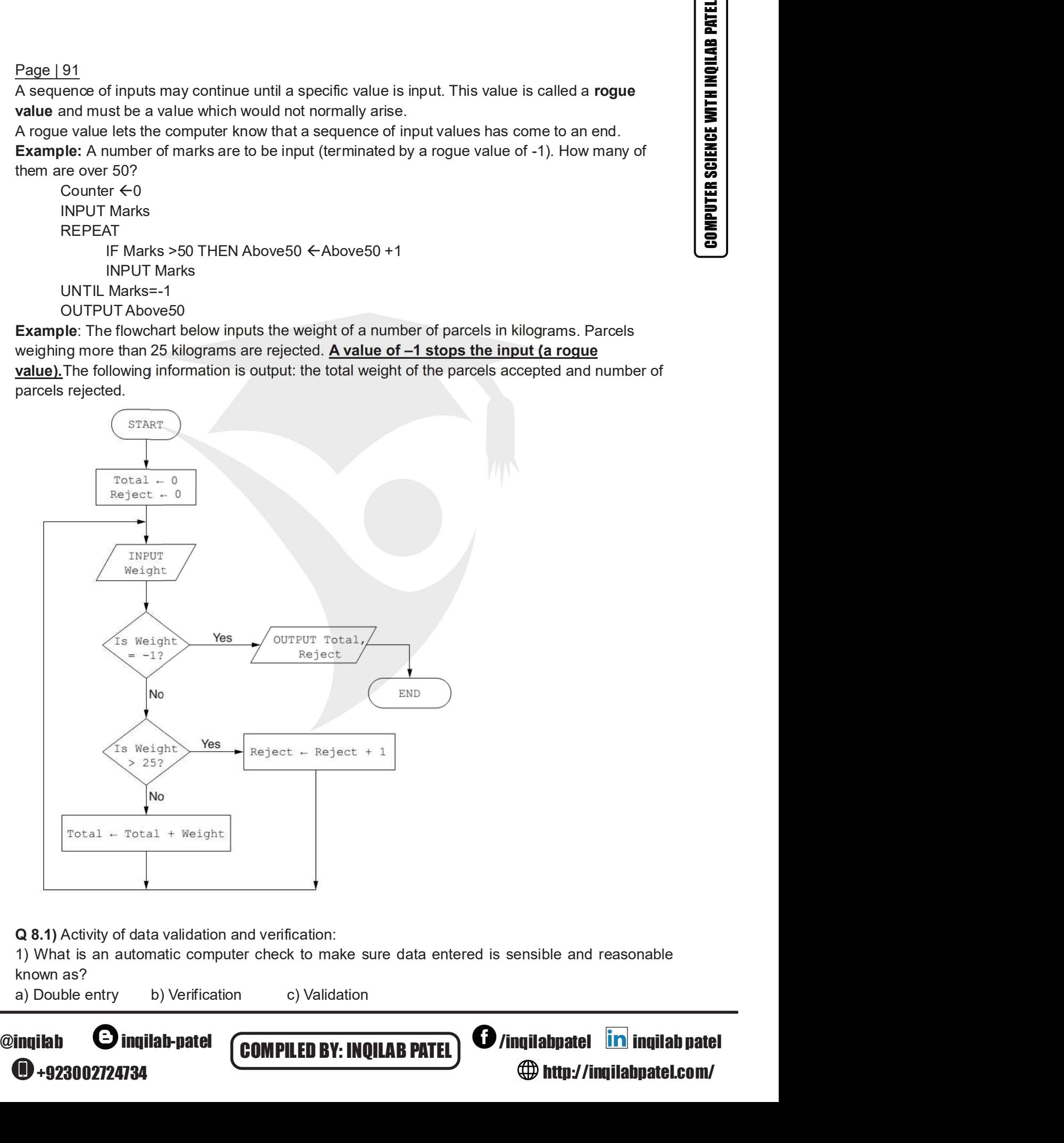

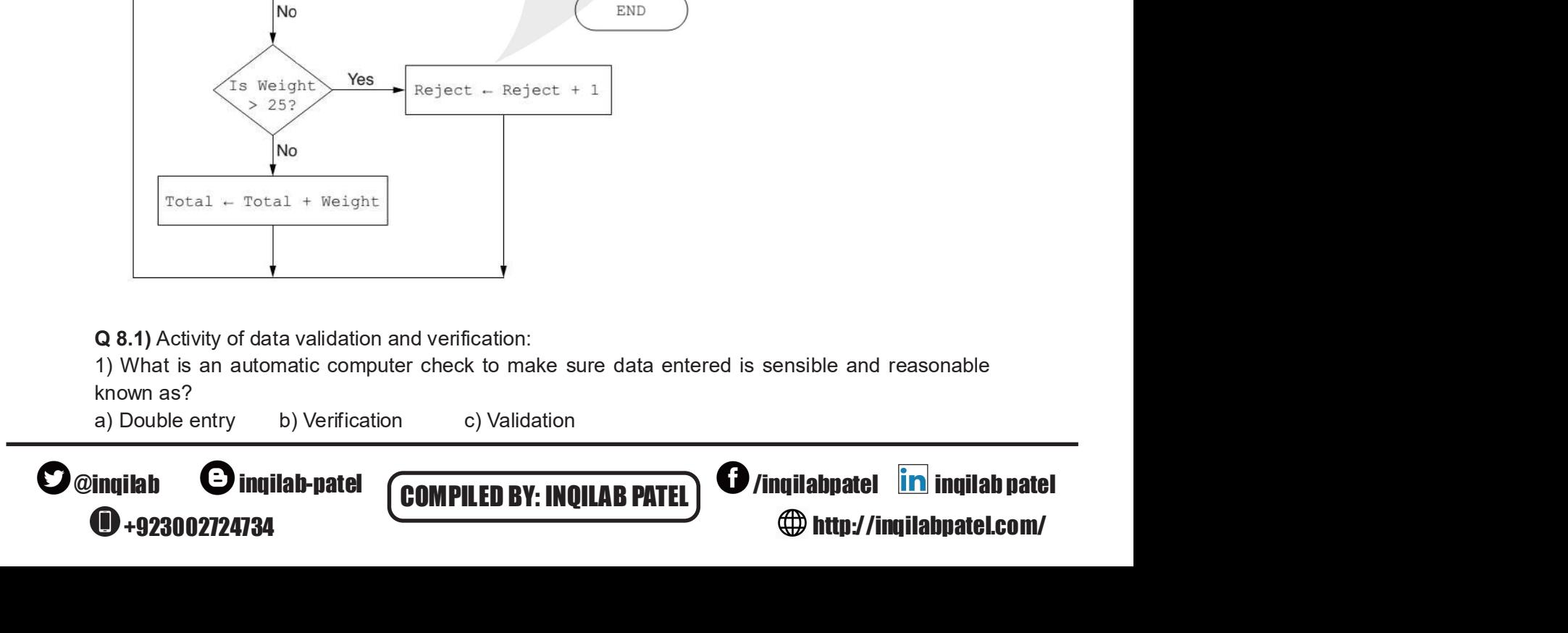

- Page | 92<br>
2) What validation type would make sure a post code was entered in the correct format?<br>
a) Length check b) Format Check c) Presence check<br>
3) What validation type would you use to check that numbers fell within age | 92<br>
What validation type would make sure a post code was entered in the correct format?<br>
a) Length check b) Format Check c) Presence check<br>
What validation type would you use to check that numbers fell within a certa Page | 92<br>
2) What validation type would make sure a post code was entered in the correct format?<br>
3) What validation type would you use to check that numbers fell within a certain range?<br>
3) What validation type would you age | 92<br>
What validation type would make sure a post code was entered in the correct format?<br>
a) Length check b) Premat Check c) Presence check<br>
What validation type would you use to check that numbers fell within a certa 99 Example 192<br>
2) What validation type would make sure a post code was entered in the correct format?<br>
2) Length checks that blemat Checks that a field is not left blank?<br>
4) What validation type checks that a field is no **Example 192**<br>
What validation type would make sure a post code was entered in the correct format?<br>
a) Length check b) Format Check c) Presence check<br>
What validation type would you use to check that numbers fell within a **Page | 92**<br>
2) What validation type would make sure a post code was entered in the correct format?<br>
a) Length check b) Format Check c) Presence check<br>
3) What validation type would you use to check that numbers fell with age | 92<br>
What validation type would make sure a post code was entered in the correct format?<br>
a) Length check b) Format Check c) Presence check<br>
What validation type would you use to check that numbers fell within a cert **Example 192**<br>
Page 192<br>
2) What validation type would make sure a post<br>
3) Length check b) Format Check a<br>
3) Length check b) Presence Check<br>
4) What validation type checks that a field is not<br>
a) Format check b) Length c
	-
	-
	-
	-

Page | 92<br>
2) What validation type would make sure a post code was entered in the correct format?<br>
a) Length check b) Format Check c) Presence check<br>
3) What validation type would you use to check that numbers fell within de 192<br>
What validation type would make sure a post code was entered in the correct format?<br>
a) Length check b) Format Check c) Presence check<br>
What validation type would you use to check that numbers fell within a certain **Page 192**<br>
2) What validation type would make sure a post code was entered in the correct format?<br>
a) Length check b) Format Check c c) Presence check<br>
3) What validation type would you use to check that numbers fell with date? What validation type would make sure a post code was entered in the correct format?<br>
1) Length check b) Format Check c) Presence check<br>
What validation type would you use to check that numbers fell within a certain range?<br> (3) What validation type would you use to check that numbers fell within a certain range?<br>
(3) Range check b) Presence Check c c) Check digit<br>
(4) What validation type checks that a field is not left blank?<br>
(3) Format che 3) What validation type would you use to check that numbers fell within a certain range?<br>
a) Range check b) Presence Check c c) Check digit<br>
4) What validation type checks that a field is not left blank?<br>
a) Format check b

- 
- 
- 

+923002724734

a) Range check that field is not left blank?<br>
4) What validation type checks that a field is not left blank?<br>
a) Format check b) Length check c) Presence check<br>
5) What validation type uses the last one or two digits to ch 4) What validation type checks that a field is not left blank?<br>
a) Format check to Length check co) Presence check<br>
5) What validation type uses the last one or two digits to check the other digits are correct?<br>
a) Length a) Format check b) Length check c) Presence check<br>
5) What validation type uses the last one or two digits to check the other digits are correct?<br>
a) Length check b) Format check c) Check digit<br>
6) What validation type che (5) What validation type uses the last one or two digits to check the other digits are correct?<br>
(5) Length check b) Format check c) Check digit<br>
(6) What validation type checks a minimum number of characters have been ent 5) What validation type uses the last one or two digits to check the other digits are<br>
a) Length check b) Format check c) Check digit<br>
6) What validation type checks a minimum number of characters have been enter<br>
a) Lengt a) Length check b) Format check c) Check digit<br>
6) What validation type checks a minimum number of characters have been entered?<br>
a) Length check b) Format check c) Range check<br>
7) Data is to be entered into a computer in (a) What validation type checks a minimum number of characters have been entered?<br>
(a) Length check b) Format check c c) Range check<br>
(7) Data is to be entered into a computer in the format YYMMDD. Which of the following i a) Length crieck b) Format crieck c) Range crieck<br>
(c) Range crieck<br>
(c) Range Crieck<br>
(a) 310921 b) 211113 c) 21st June 2004<br>
(a) Vhich of the following is not a value of the following is not a value of<br>
(a) Vhich of the

COMPILED BY: INQILAB PATEL **O** /inqilabpatel **in** inqilab patel

http://inqilabpatel.com/

/inqilabpatel **in** inqilab patel<br>
http://inqilabpatel.com/

- 
- 

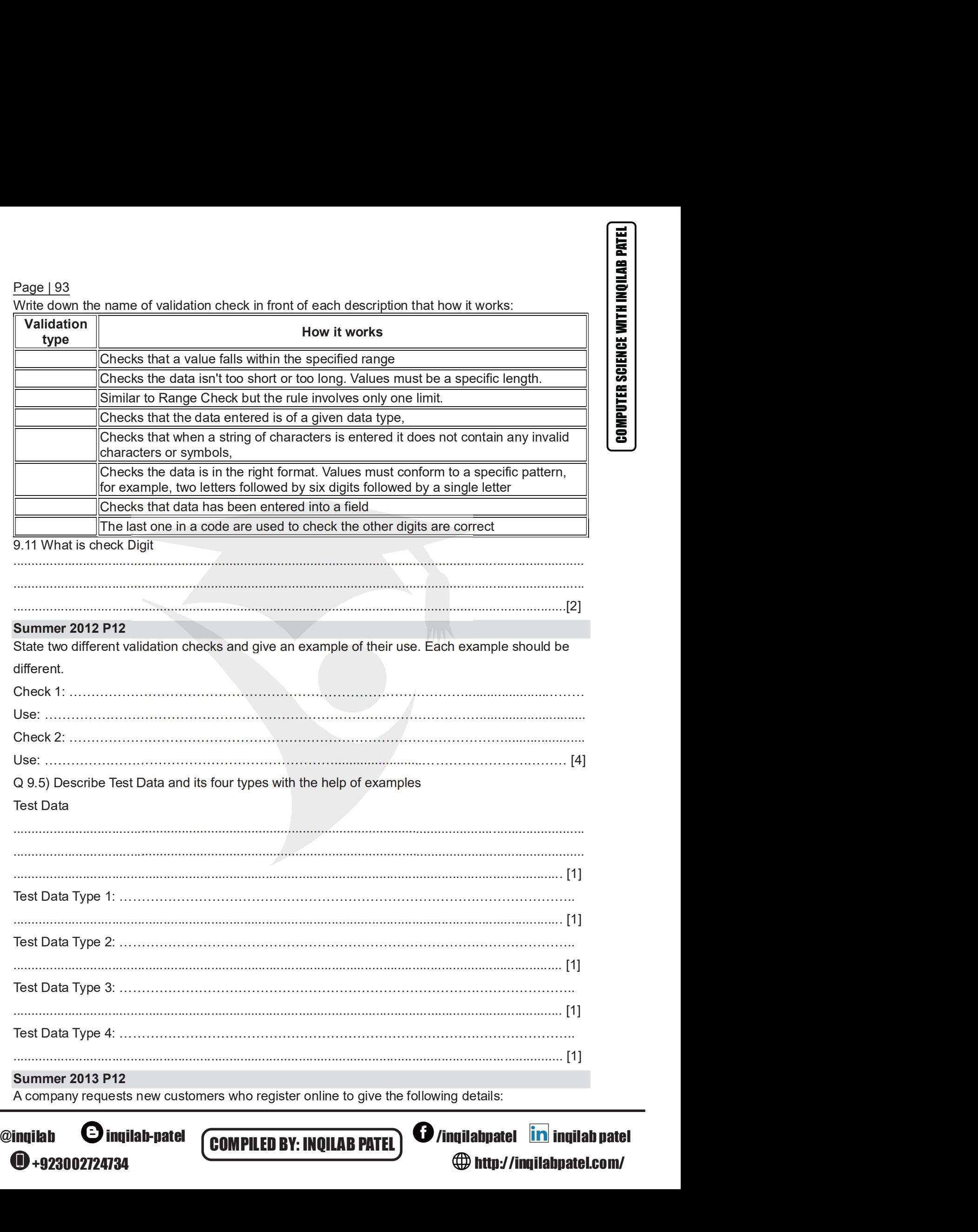

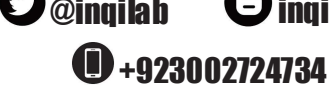

**COMPILED BY: INQILAB PATEL**  $\bigcirc$  /inqilabpatel **in** inqilab patel

http://inqilabpatel.com/

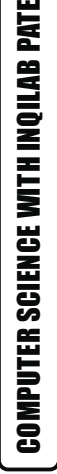

- 
- 
- 
- 
- Page | 94<br>• Name<br>• address<br>• Type of credit/debit card<br>• Payment card number<br>All details must be entered.
- Page | 94<br>• Name<br>• address<br>• Type of credit/debit card<br>• Payment card number<br>All details must be entered.<br>(a) (i) Describe one suitable different validation check for each field.

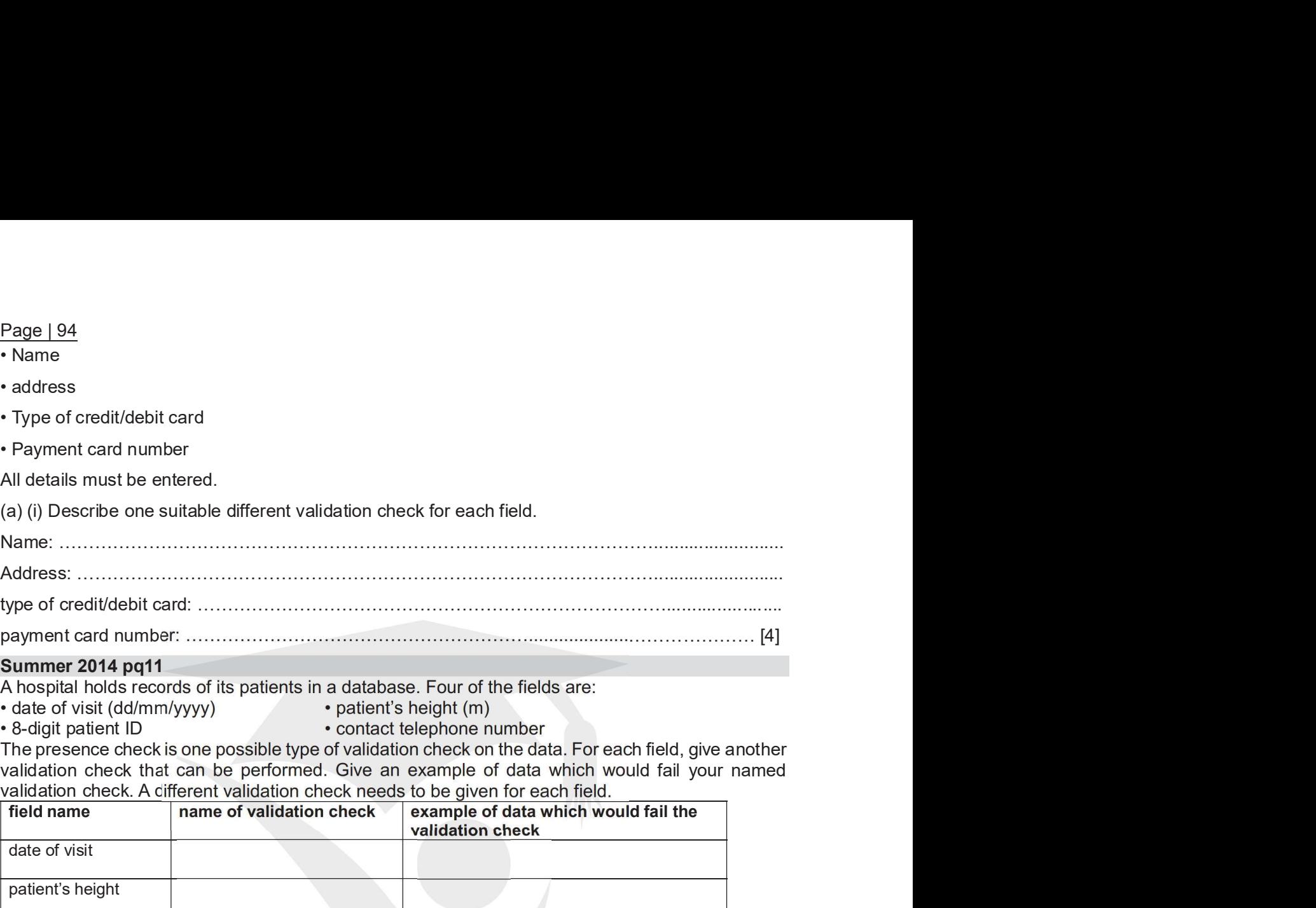

Summer 2014 pq11<br>A hospital holds records of its patients in a database. Four of the fields are:

- 
- 
- 

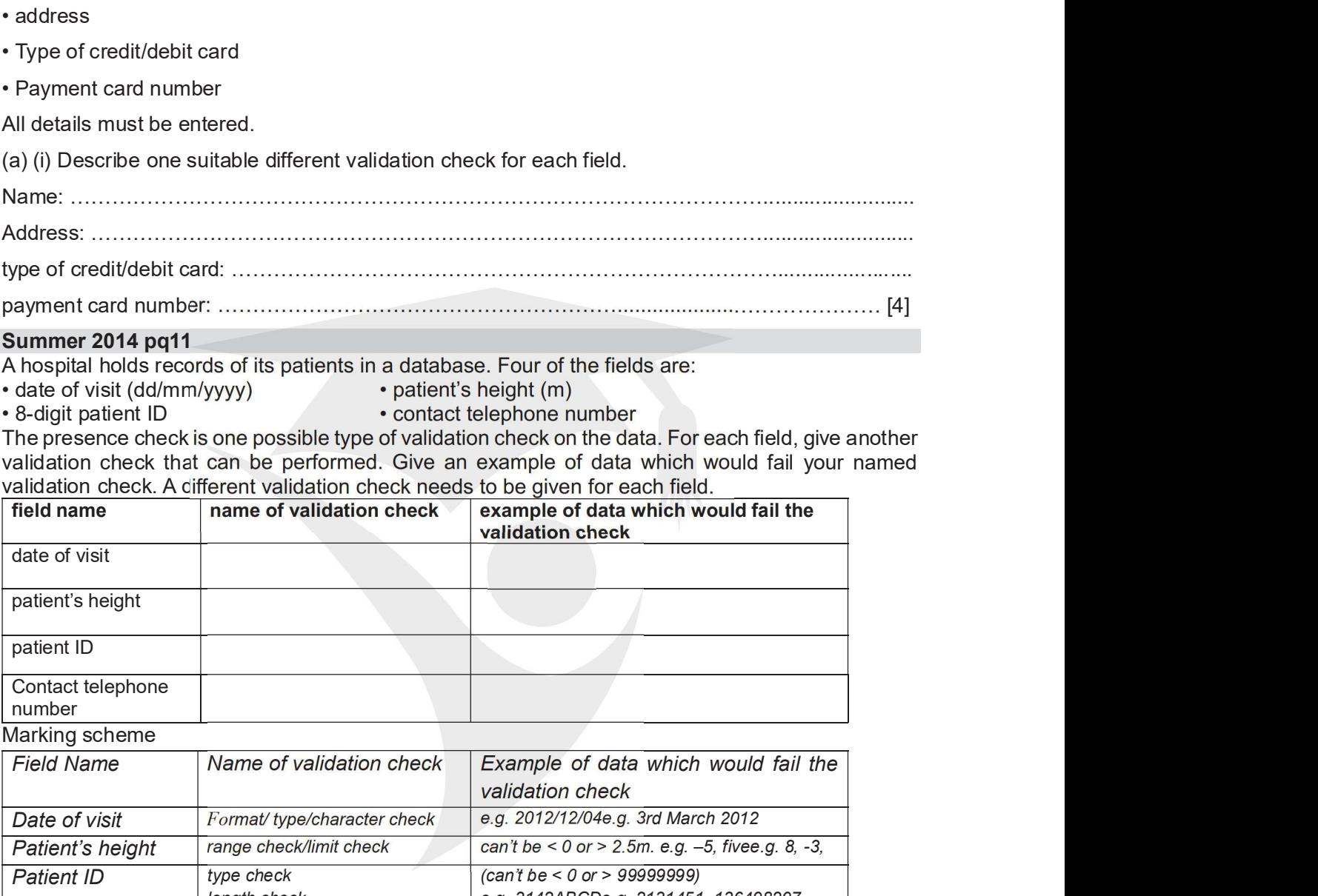

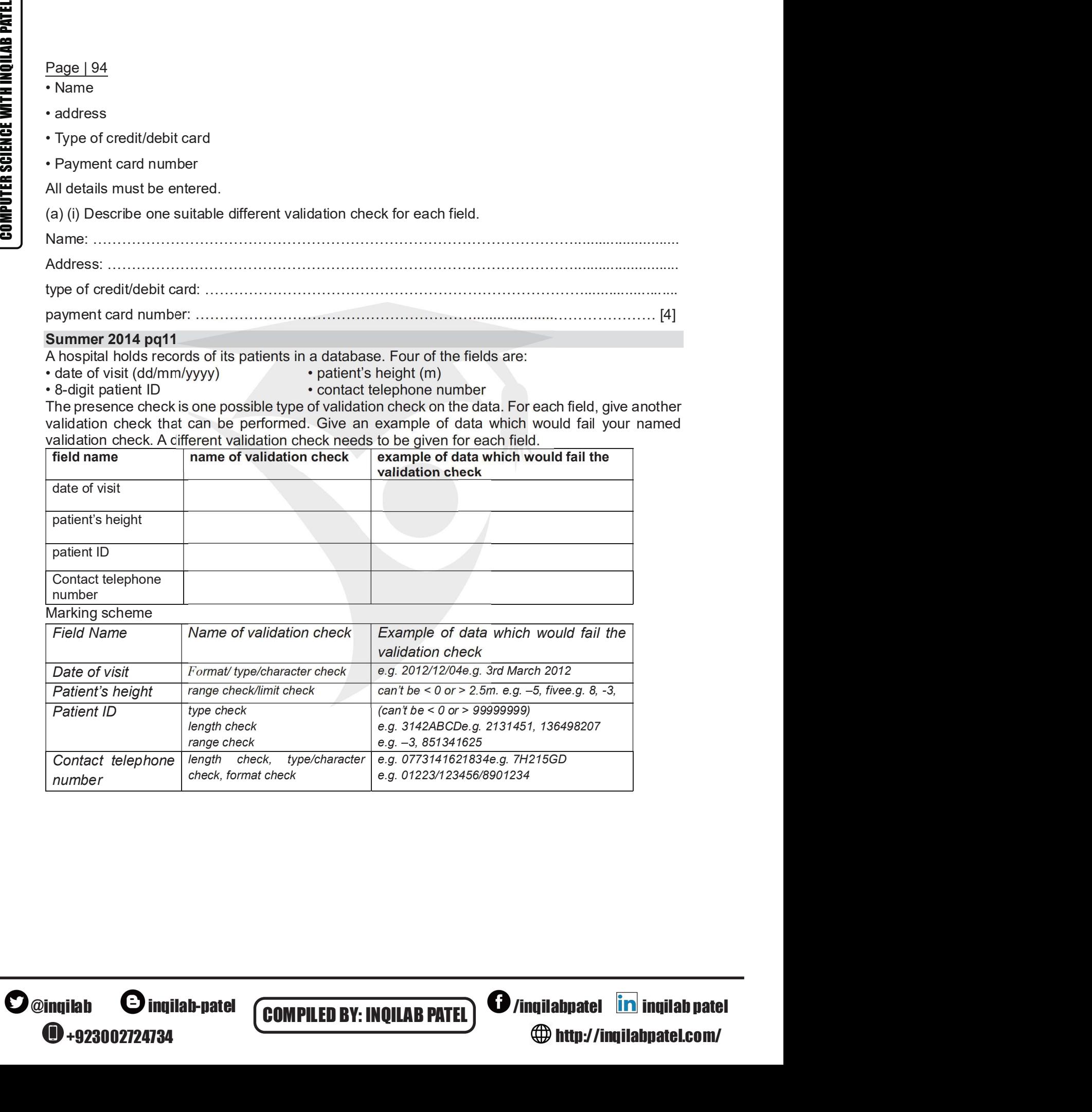

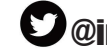

**4**+923002724734

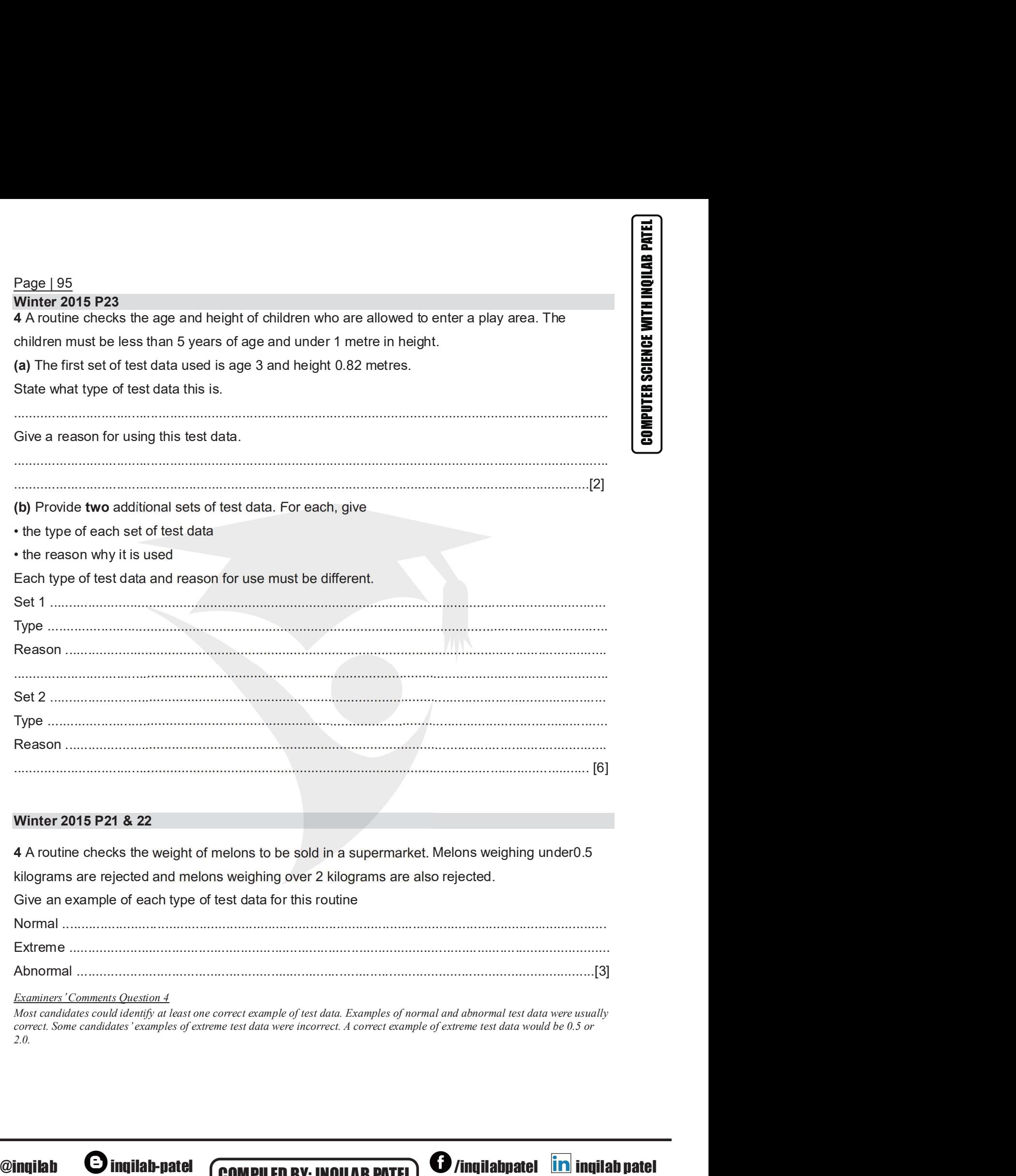

### Winter 2015 P21 & 22

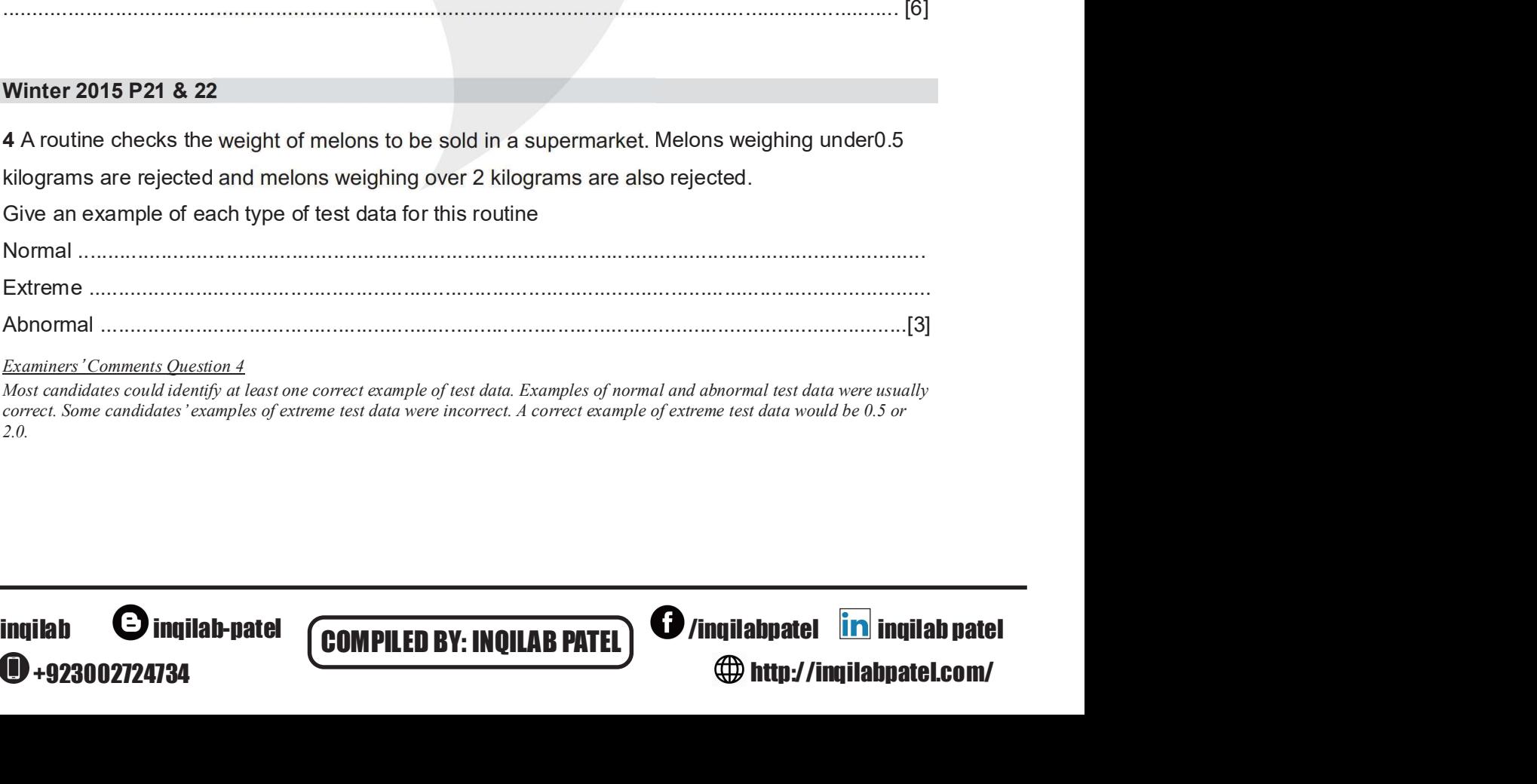

Examiners' Comments Question 4

Most candidates could identify at least one correct example of test data. Examples of normal and abnormal test data were usually correct. Some candidates' examples of extreme test data were incorrect. A correct example of extreme test data would be 0.5 or

<sup>0</sup>+923002724734

http://inqilabpatel.com/

# Winter 2016 P21-23

4 Four validation checks and four descriptions are shown below.

http://inqilabpatel.com/

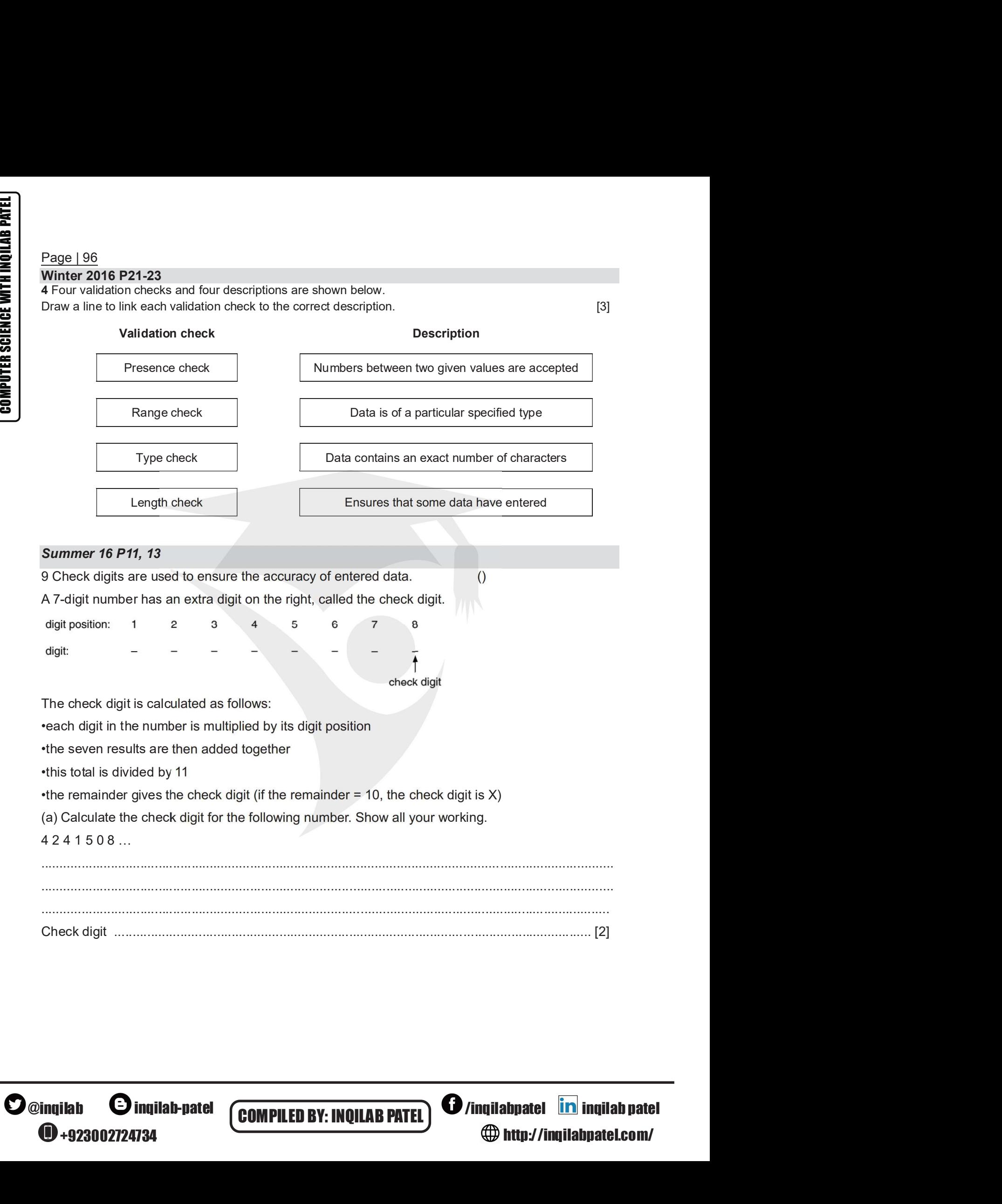

+923002724734

**COMPILED BY: INQILAB PATEL)**  $\bullet$  /inqilabpatel **in** inqilab patel

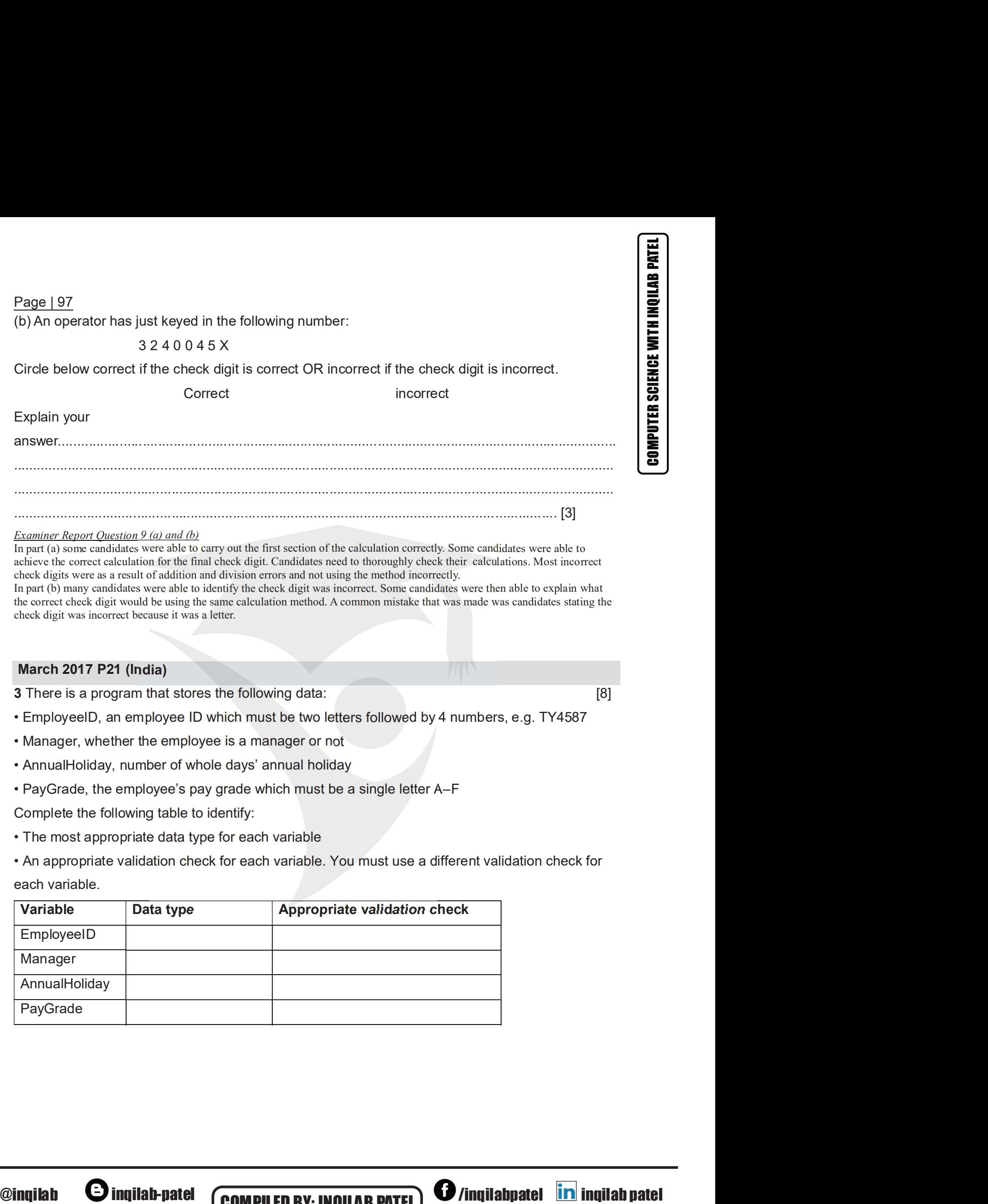

### Examiner Report Question 9 (a) and (b)

In part (a) some candidates were able to carry out the first section of the calculation correctly. Some candidates were able to achieve the correct calculation for the final check digit. Candidates need to thoroughly check their calculations. Most incorrect check digits were as a result of addition and division errors and not using the method incorrectly. • Constrained Experimental Constrained Constrained Constrained Constrained Constrained Constrained Constrained Constrained Constrained Constrained Constrained and change that can be a check digit. Candidates were declinat

In part (b) many candidates were able to identify the check digit was incorrect. Some candidates were then able to explain what the correct check digit would be using the same calculation method. A common mistake that was made was candidates stating the check digit was incorrect because it was a letter.

### March 2017 P21 (India)

- 
- 
- 

Complete the following table to identify:

each variable.

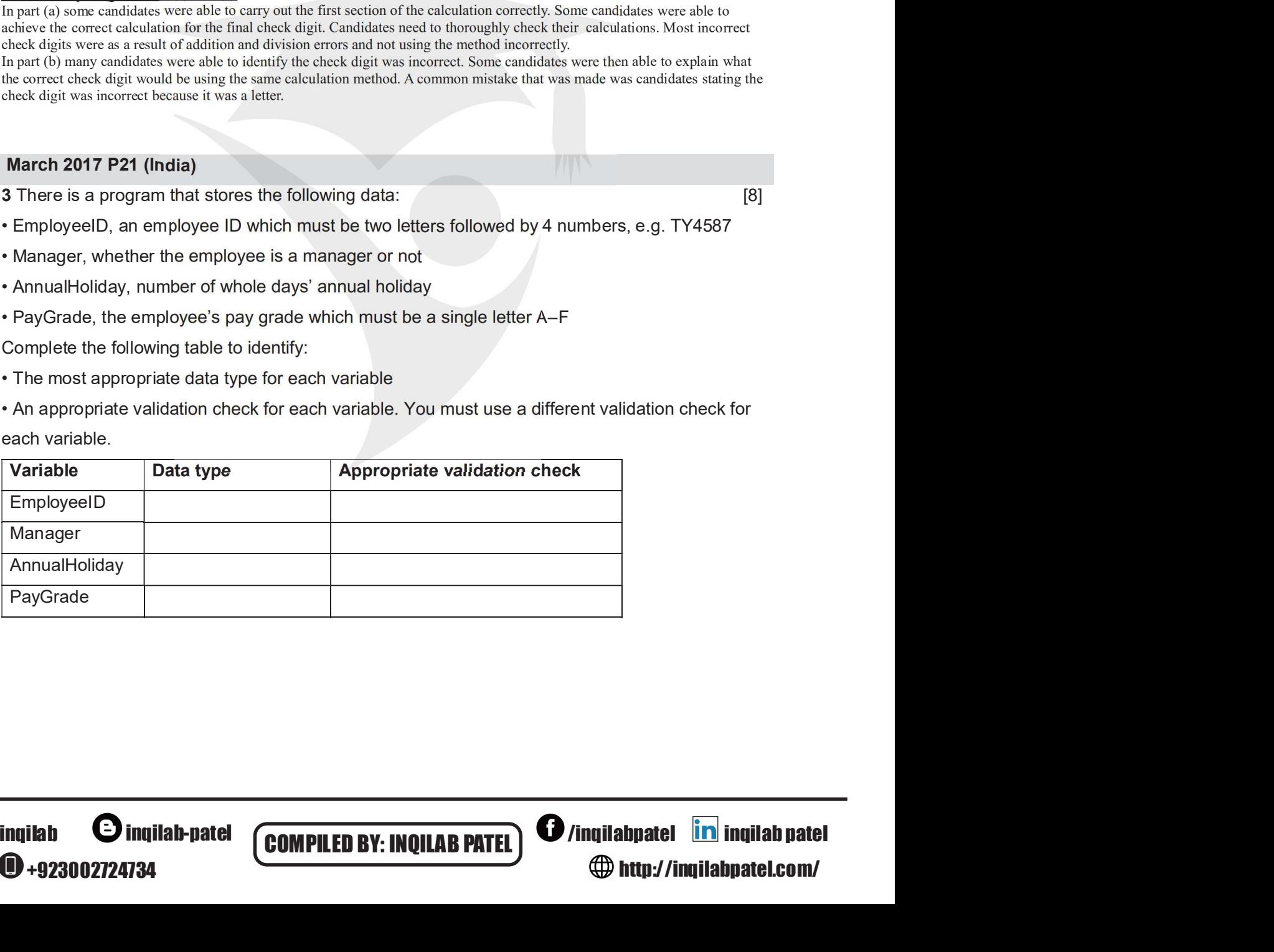

**4**+923002724734

COMPILED BY: INOILAB PATEL **O** /inqilabpatel **in** inqilab patel

Winter 17 P21 3 (a) Explain the difference between a validation check and a verification check.  $\dots$ [2] (b) Describe, using an example, how data could be verified on data entry.  $\cdots$ 

(c) Give two examples of validation of data.

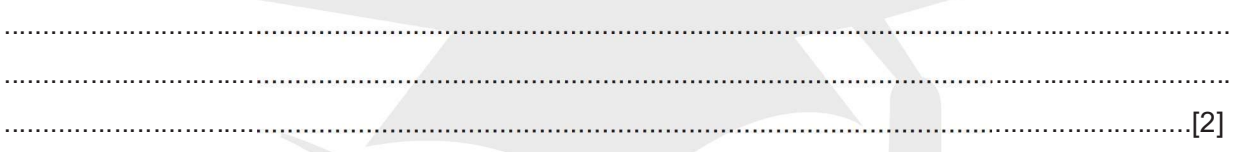

**Summer 2017 P22** 

2 (a) Write an algorithm to input three different numbers, and then output the largest number. Use either pseudo code or a flowchart.

 $\bullet$  @inqilab **O** inqilab-patel  $\bigcirc$  +923002724734

**COMPILED BY: INQILAB PATEL** 

**O** /inqilabpatel **in** inqilab patel http://inqilabpatel.com/

### Page  $|99|$

(b) Give two sets of test data to use with your algorithm in part (a) and explain why you chose each set.

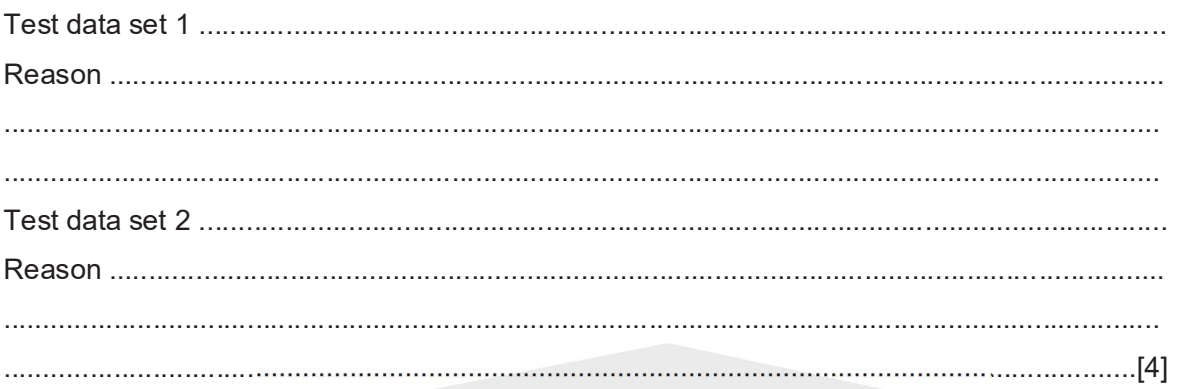

# Summer 17 P21

4 For each of the four statements in the table, place a tick in the correct column to show whether it is an example of validation or verification.  $[4]$ 

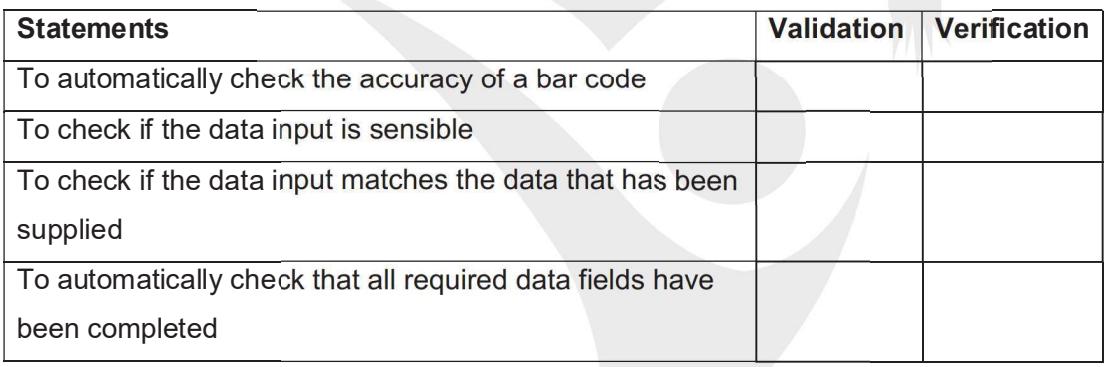

### **March 2018 P22 (India)**

A program checks if the weight of a baby is at least 2 kilograms. Give, with reasons, two different values of test data that could be used for the baby's weight. Each reason must be different.

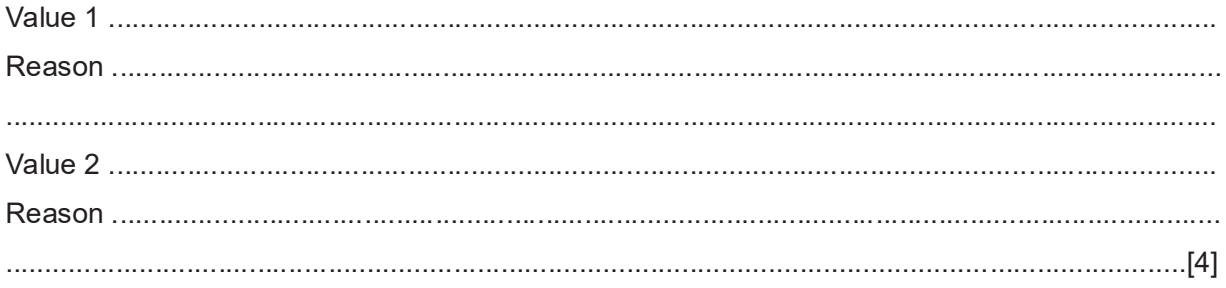

 $\mathbf{O}$ @ingilab **O** ingilab-patel **1**+923002724734

**COMPILED BY: INQILAB PATEL** 

**O** /inqilabpatel in inqilab patel

http://ingilabpatel.com/

### Page | 100 **Summer 2018 P21**

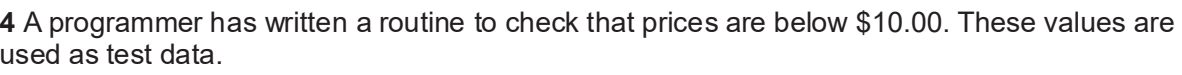

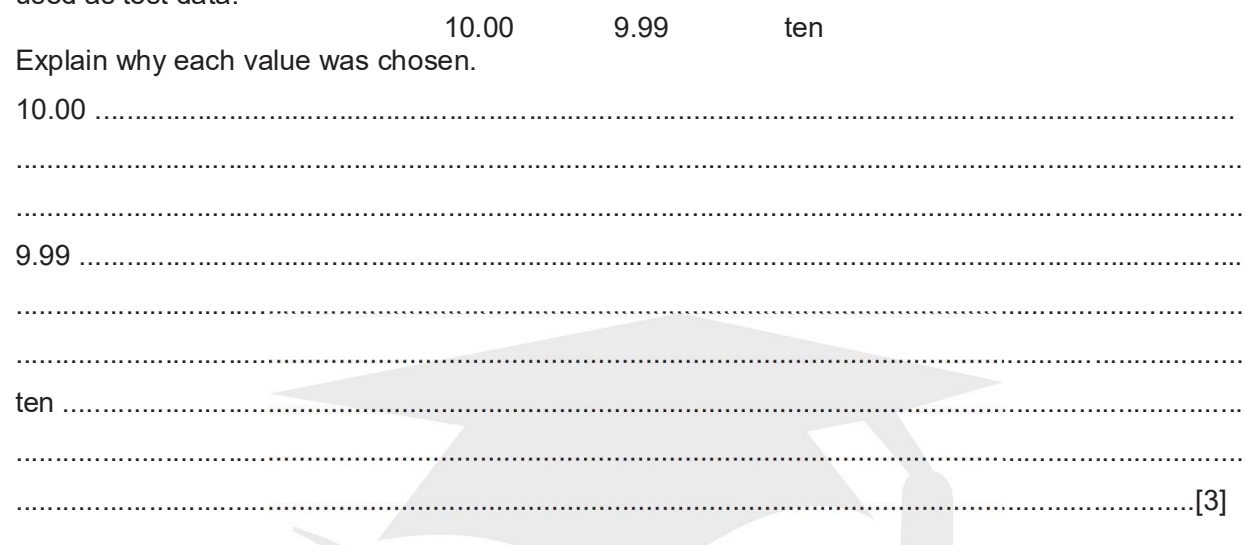

## **Summer 2018 P22**

4 A programmer has written a routine to store the name, email address and password of a contributor to a website's discussion group.

(a) The programmer has chosen to verify the name, email address and password.

Explain why verification was chosen and describe how the programmer would verify this data.

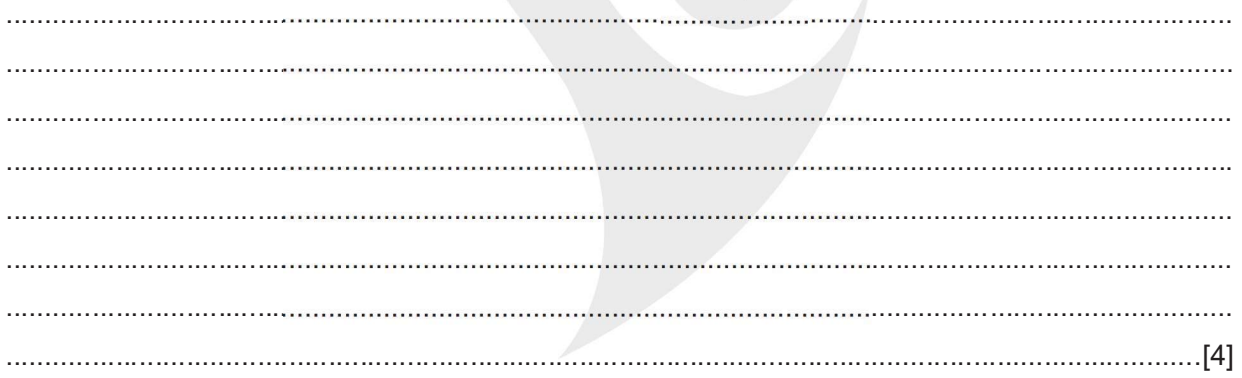

(b) The programmer has also decided to validate the email address and the password. Describe validation checks that could be used. Password .............

. . . . . . . . . . . . . . [2]

Summer 18 P22

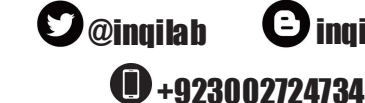

 $\boldsymbol{\Theta}$  ingilab-patel

**COMPILED BY: INQILAB PATEL** 

**O** /inqilabpatel in inqilab patel http://inqilabpatel.com/

5 A program checks that the weight of a basket of fruit is over 1.00 kilograms and under1.10 kilograms. Weights are recorded to an accuracy of two decimal places and any weight not in this form has already been rejected.

Give three weights as test data and for each weight state a reason for choosing it. All your reasons must be different.

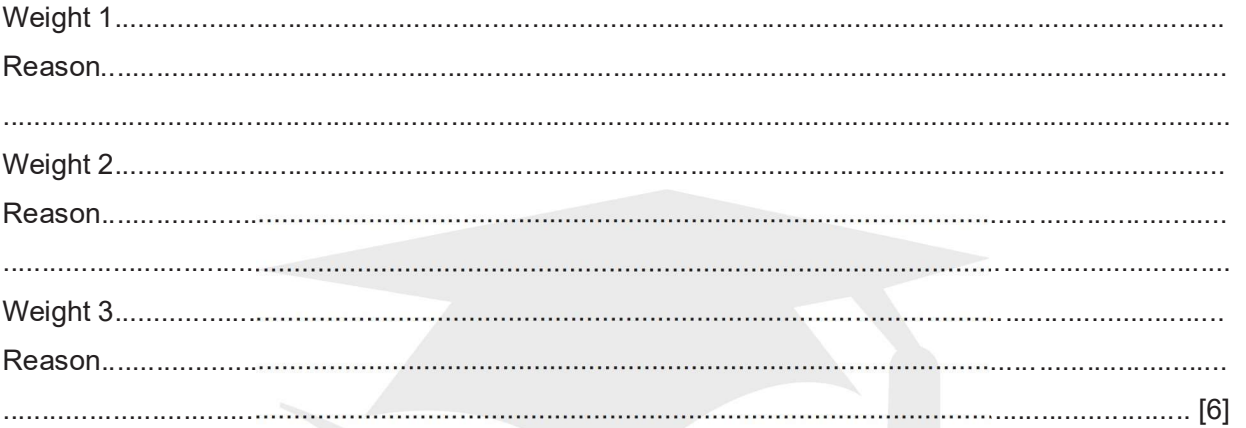

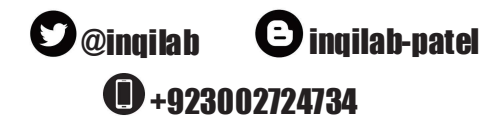

**COMPILED BY: INQILAB PATEL** 

**O** /inqilabpatel **in** inqilab patel http://inqilabpatel.com/

# **Winter 2018 P22**

2 (a) Write an algorithm, using pseudo code, to input three different numbers, multiply the two larger numbers together and output the result. Use the variables: Number1, Number2 and Number3 for your numbers and Answer for your result.

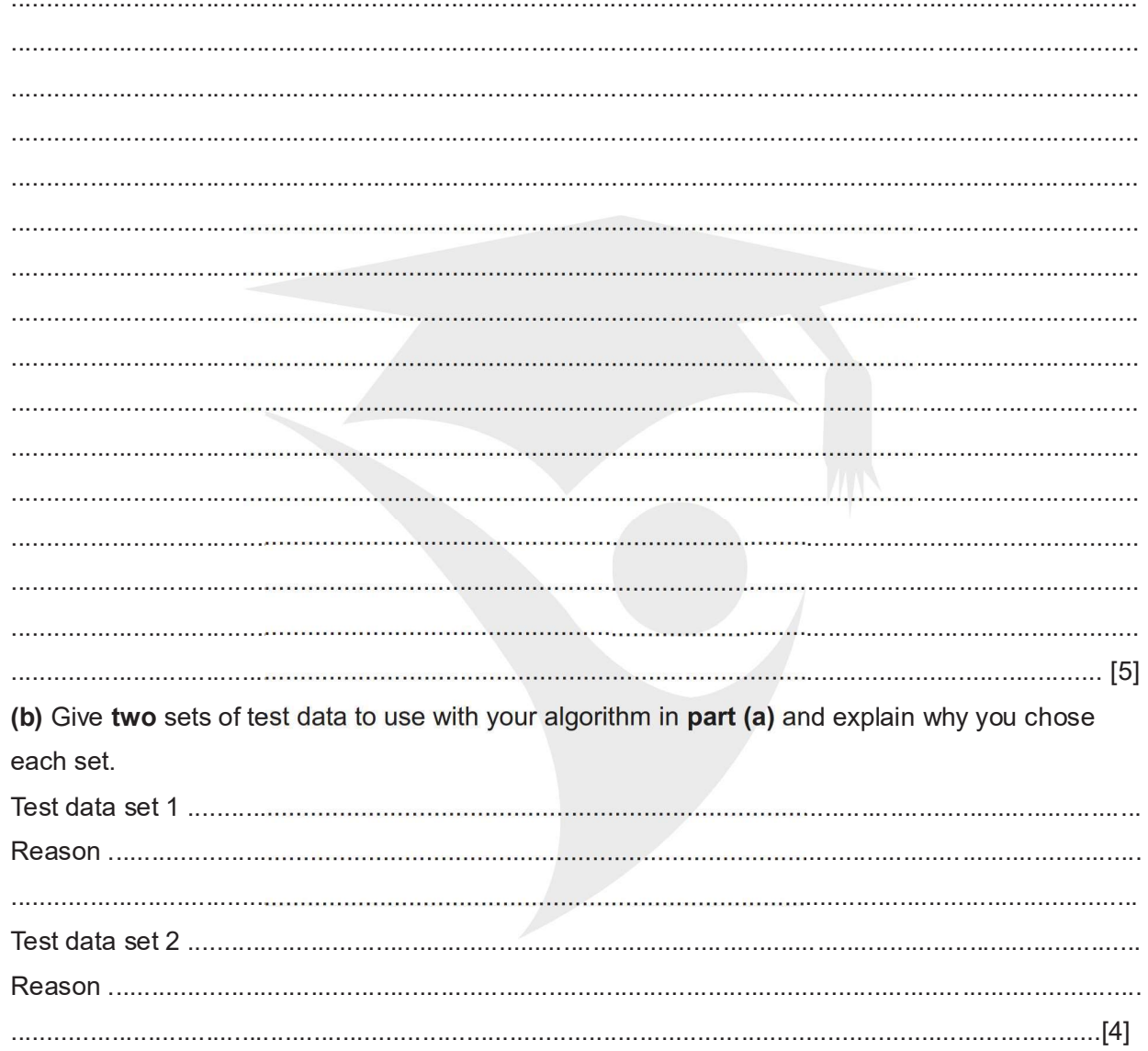

 $\bullet$  @inqilab  $\bigoplus$  +923002724734

**O** inqilab-patel

**COMPILED BY: INQILAB PATEL** 

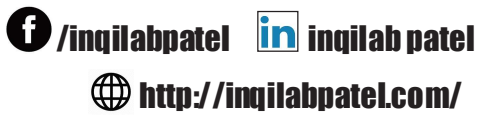

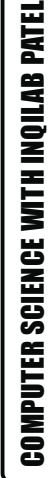

5 A programmer restricts input values to less than 90 and greater than 60. (a) State whether this is called validation or verification. Name the check that needs to be used. (b) State three different types of test data the programmer would need to use. Give an example of each type and the reason that the programmer chose that test data. <u>. . . . . . . . . . .</u> Reason Q 12.83 Summer2019 P22 5 Explain what is meant by validation and verification. Give an example for each one. Validation Verification ..............................

Page | 103 **March 2019 P22** 

Example ..............................

 $\bigcirc$  +923002724734

 $\boldsymbol{\Theta}$  ingilab-patel

 $\mathbf{O}$ @ingilab

**COMPILED BY: INQILAB PATEL** 

**O** /inqilabpatel in inqilab patel http://ingilabpatel.com/

….[9]

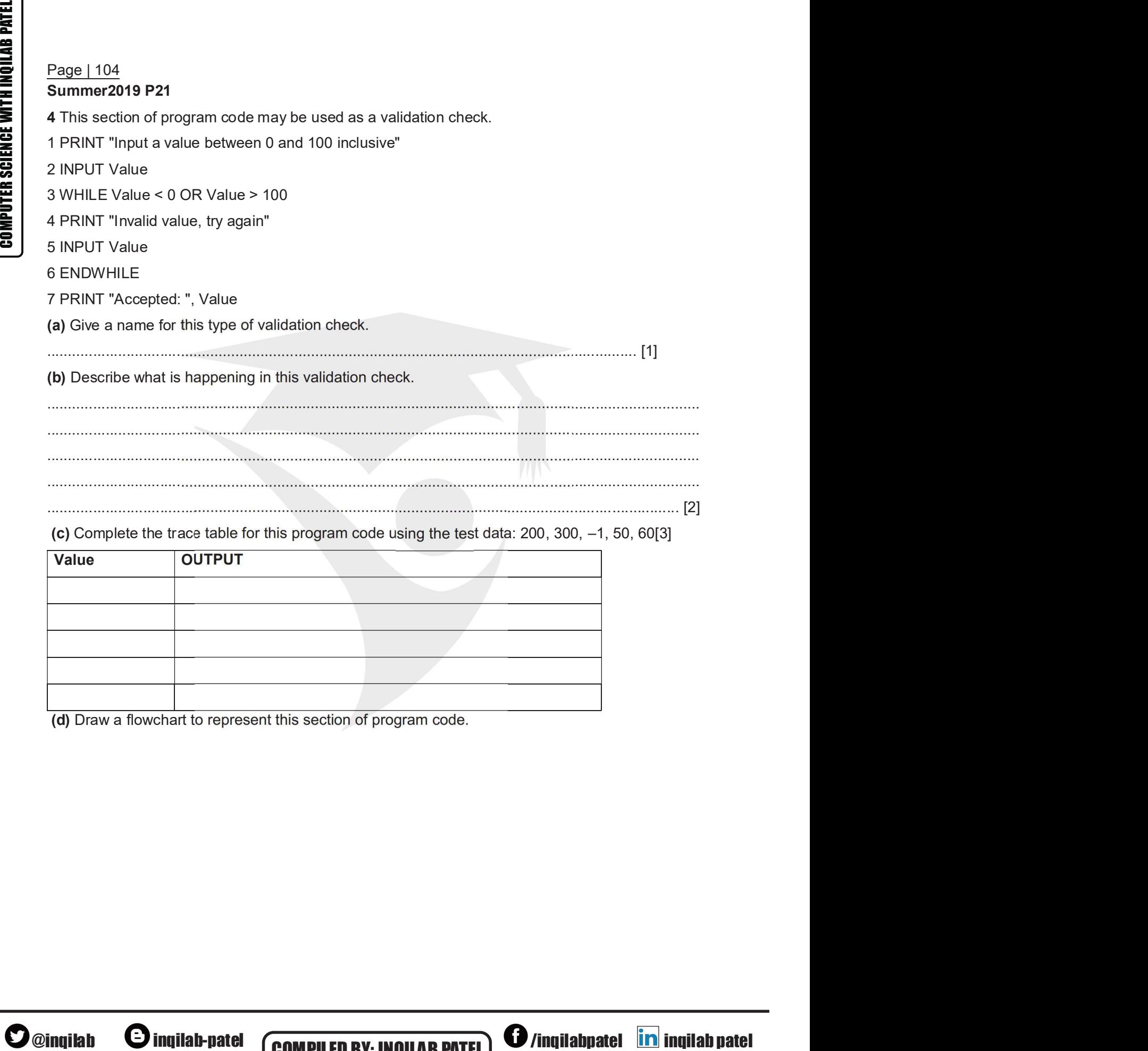

 $\bigcirc$ +923002724734

(d) Draw a flowchart to represent this section of program code.<br> **O** inqliab-patel **COMPILED BY: INQUAB PATEL)**<br> **O** /inqilabpatel **in inqilab patel (COMPILED BY: INQUAB PATEL)**<br> **O** /inqilabpatel **in inqilab patel (COMPIL** COMPILED BY: INQILAB PATEL | O /inqilabpatel in inqilab patel /inqilabpatel **in** inqilab patel<br> **h**ttp://inqilabpatel.com/ http://inqilabpatel.com/

Summer 15 P22<br>3 (a) The flowchart below inputs six single digit numbers. The predefined function MOD gives the

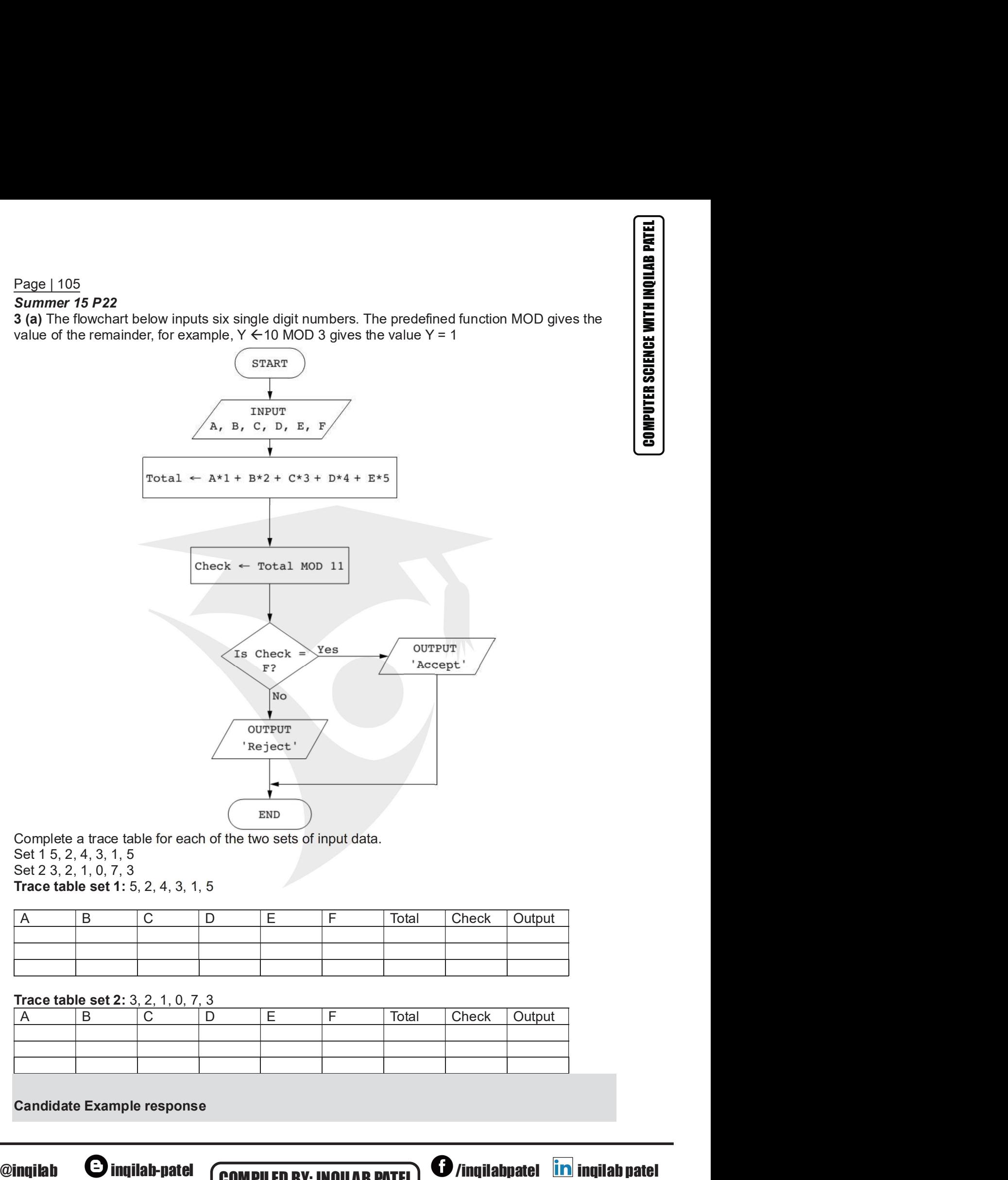

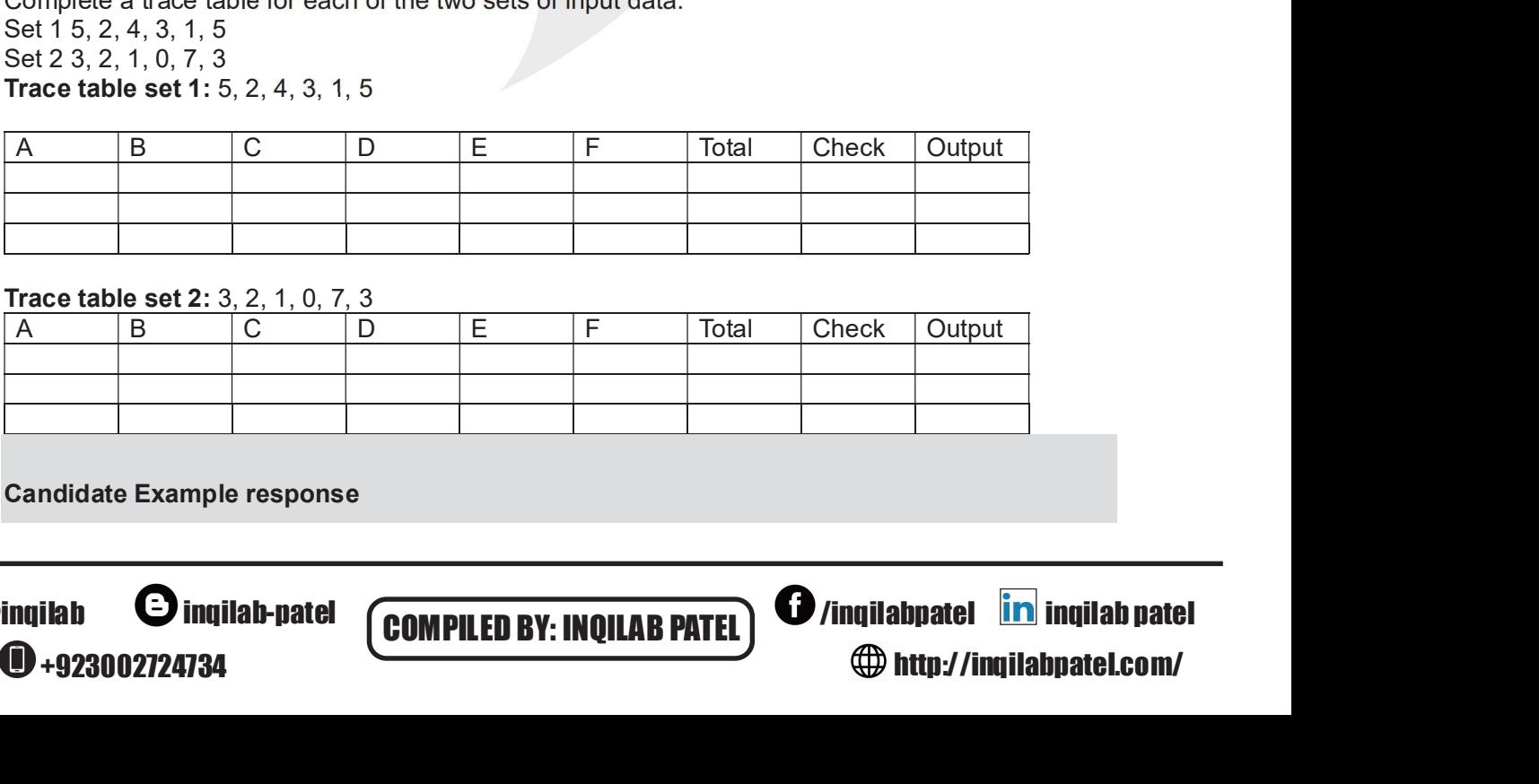

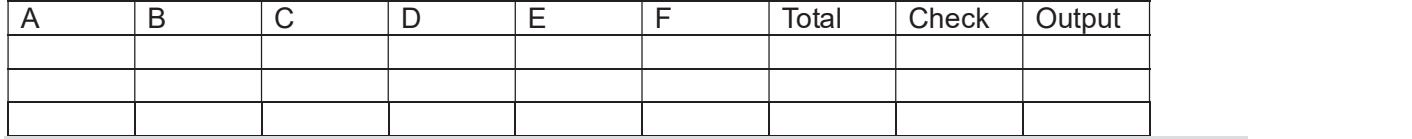

Candidate Example response

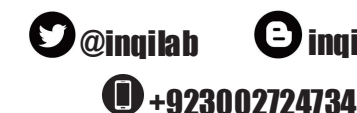

**COMPILED BY: INQILAB PATEL) @**/inqilabpatel **in** inqilab patel /inqilabpatel inqilab patel http://inqilabpatel.com/

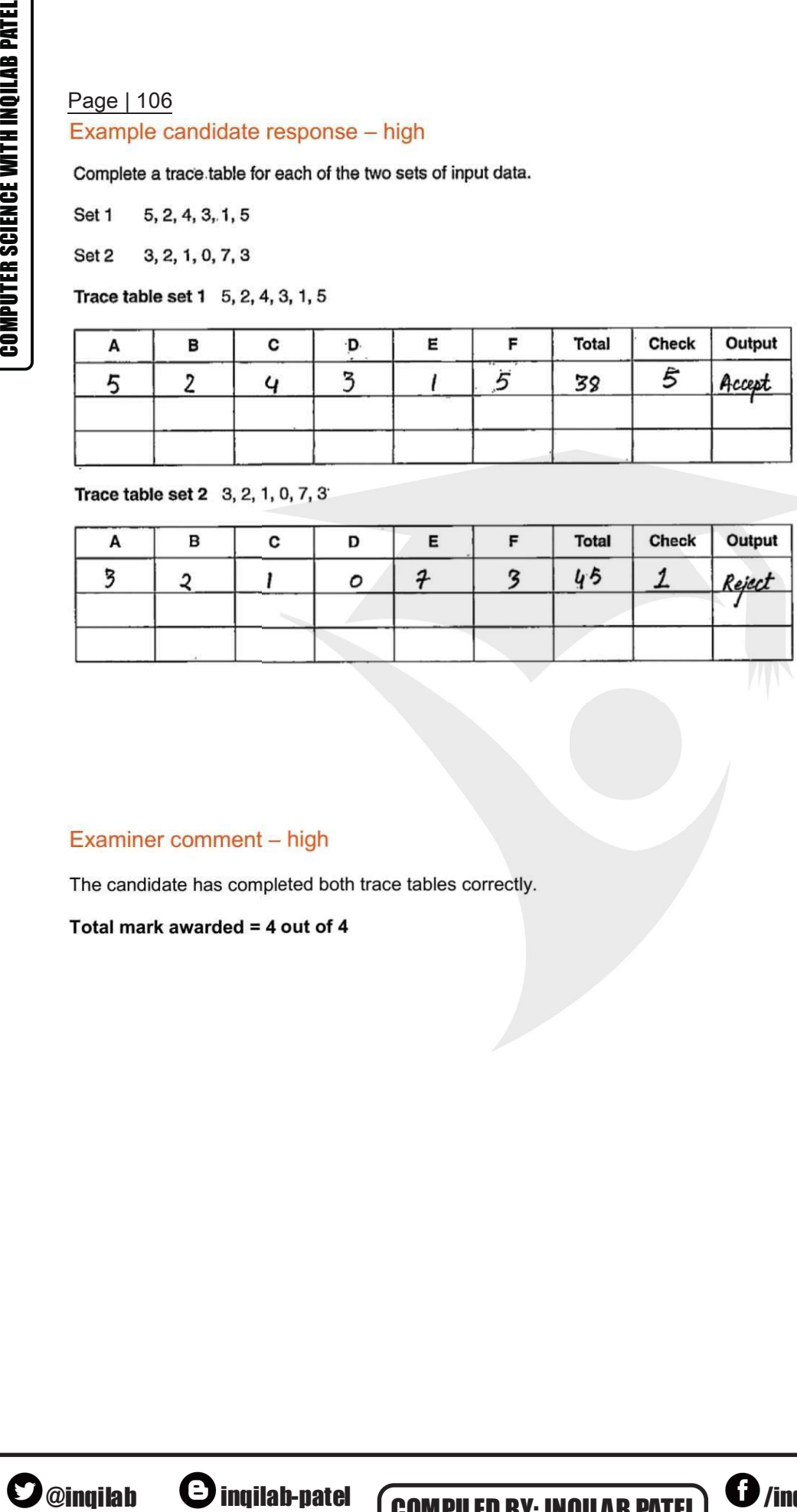

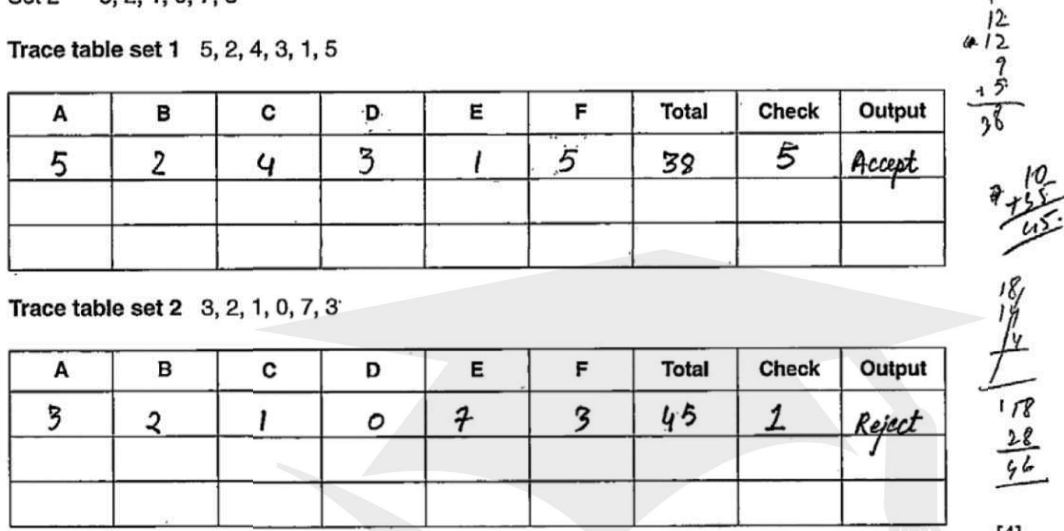

 $\left[4\right]$  $- \frac{46}{49}$  $\overline{a}$  $11 - 2 = 9$ 

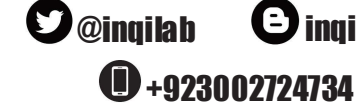

 COMPILED BY: INQILAB PATEL /inqilabpatel **in** inqilab patel<br> **http://inqilabpatel.com/** http://inqilabpatel.com/

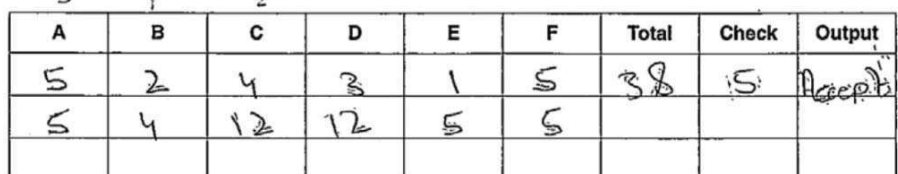

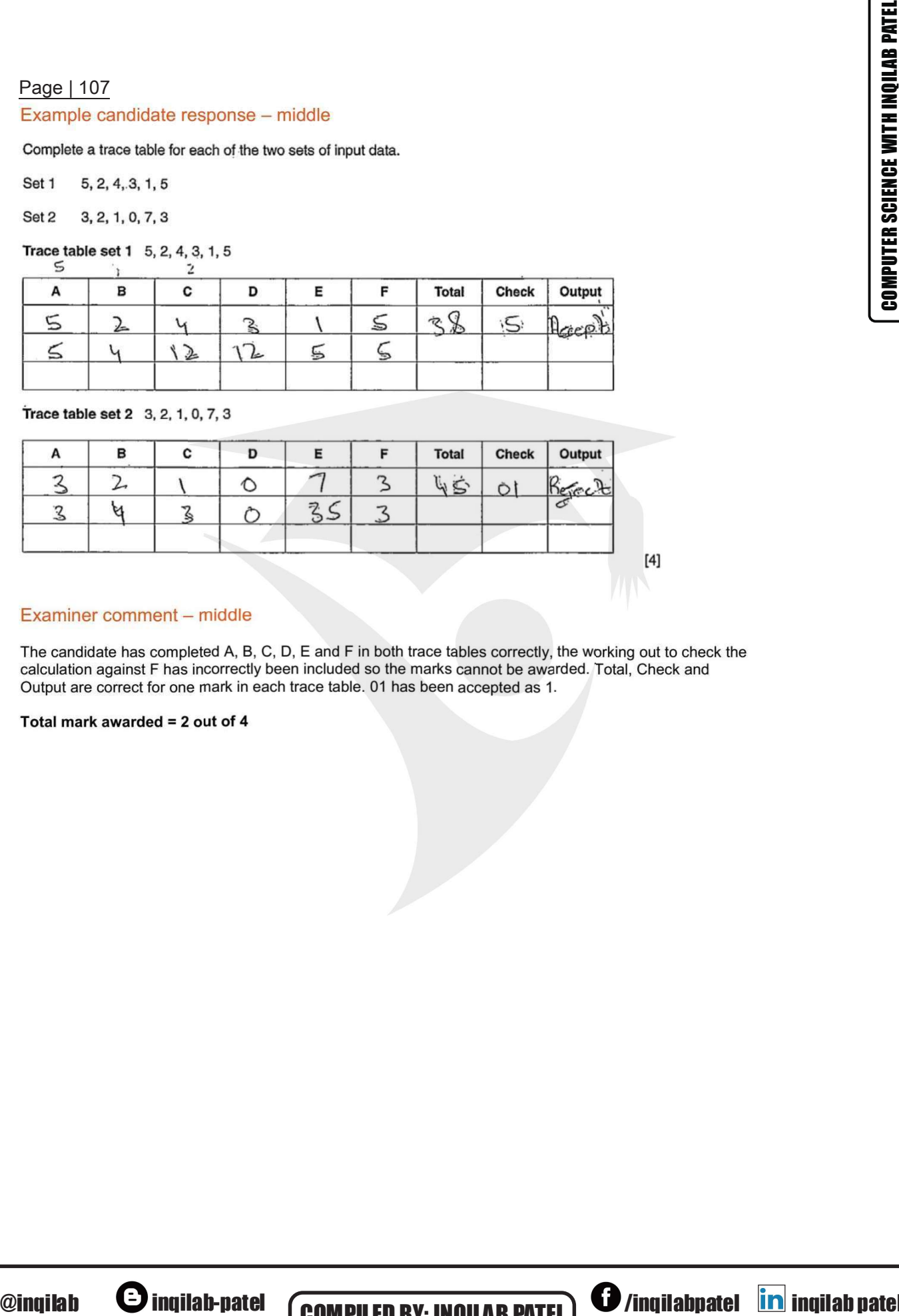

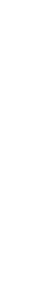

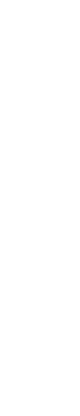

<sup>0</sup>+923002724734

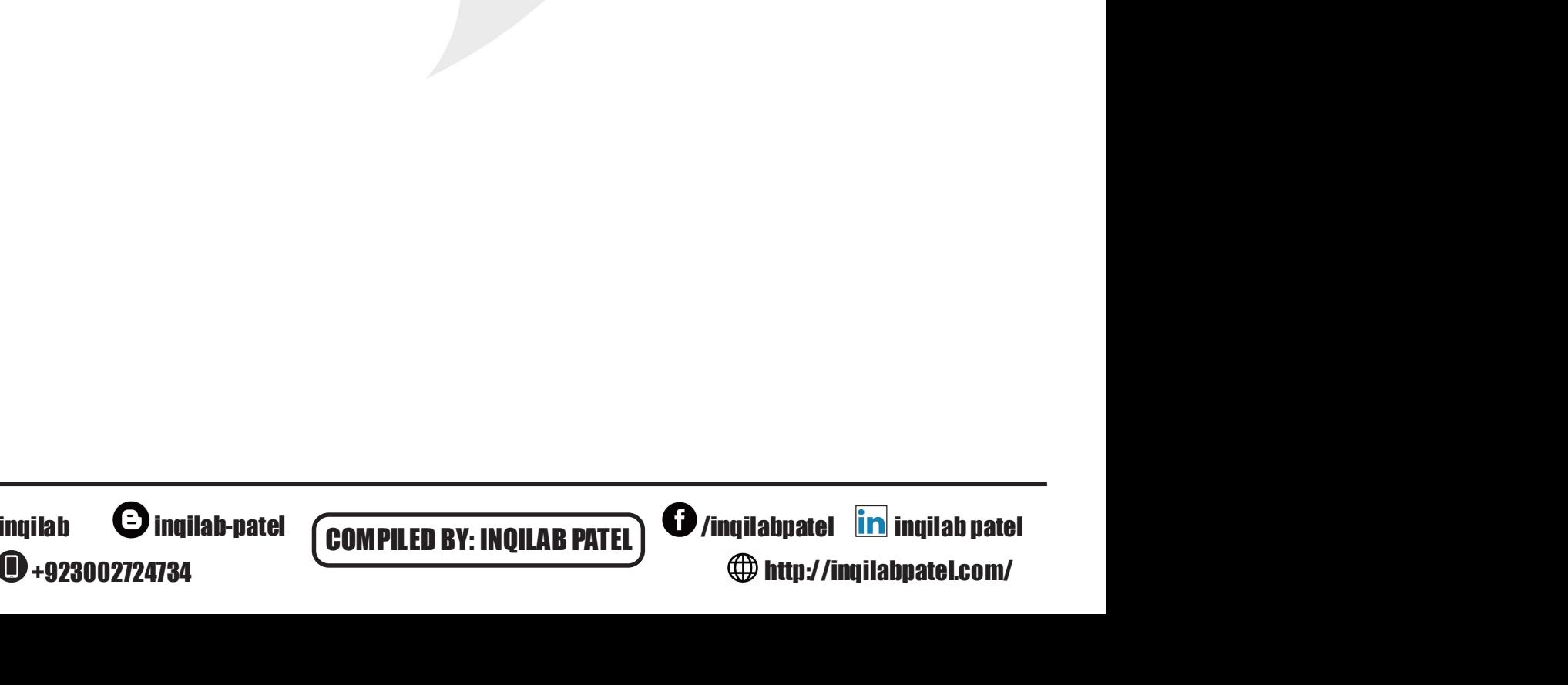

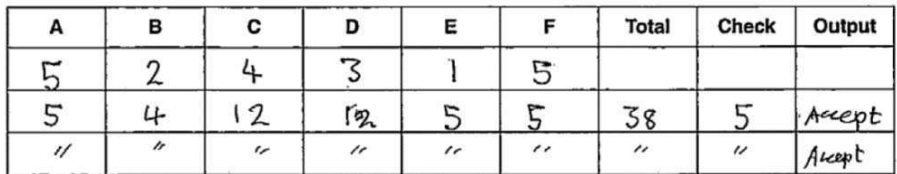

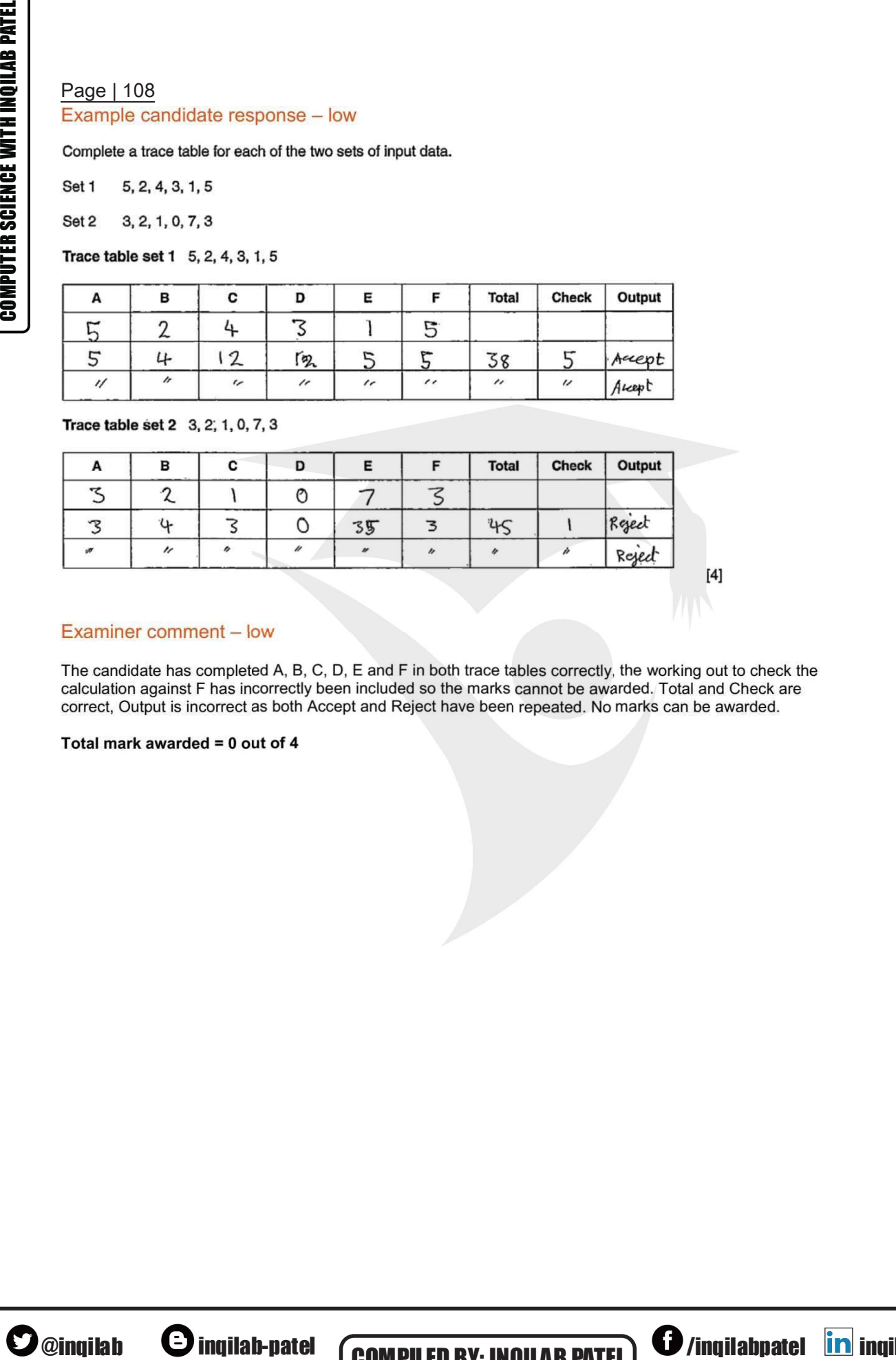

<sup>0</sup>+923002724734

 **COMPILED BY: INQILAB PATEL**  $\bigcirc$  /inqilabpatel **in** inqilab patel /inqilabpatel **in** inqilab patel<br> **http://inqilabpatel.com/** http://inqilabpatel.com/